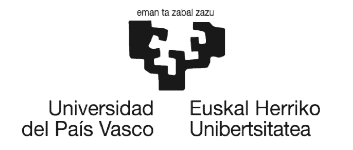

**BILBOKO INGENIARITZA** ESKOLA **ESCUELA** DE INGENIERÍA<br>DE BILBAO

## **MÁSTER UNIVERSITARIO EN CIENCIA Y TECNOLOGÍA ESPACIAL**

# **TRABAJO FIN DE MÁSTER**

# ELABORACIÓN DE UN PROGRAMA PARA **SIMULAR Y REPRESENTAR EL PROBLEMA DE N CUERPOS**

**Estudiante** Director/Directora Departamento Curso académico

Galindo Leandro, Iñigo Jesús Rojas Palenzuela, Jose Félix **Física Aplicada** 2021/2022

Bilbao, septiembre 2022

### Resumen

#### Castellano

En este trabajo se repasan las leyes de interacción gravitatoria entre  $2, 3, y \in \mathbb{N}$ cuerpos. Tras ello se presenta un método numérico para resolver dichos problemas y se elabora un software programado en Python para calcularlos y representarlos. Por último, se presentan los resultados más relevantes que proporciona el programa y se constata que funciona adecuadamente.

#### Euskara

Lan honetan 2, 3 eta N gorputzen arteko grabitazio legeak berrikusiko ditugu. Ondoren problema hauek ebazteko zenbakizko metodo bat aurkezten dugu eta Python lengoaian idatzitako programa bat garatzen dugu problema hauen erantzunak kalkulatu eta irudikatzeko. Azkenik, programa honek ematen dizkigun emaitza garrantzitsuenak aurkezten ditugu eta softwarea ondo dabilela egiaztatzen dugu.

#### English

This thesis reviews the laws of gravitational interaction between 2, 3 and N bodies. Then, a numerical method is described to solve these problems. With these tools a Python code is developed to compute and draw the solutions. Finally, the most relevant results provided by the program are presented and it is shown that it works properly.

# ´ Indice general

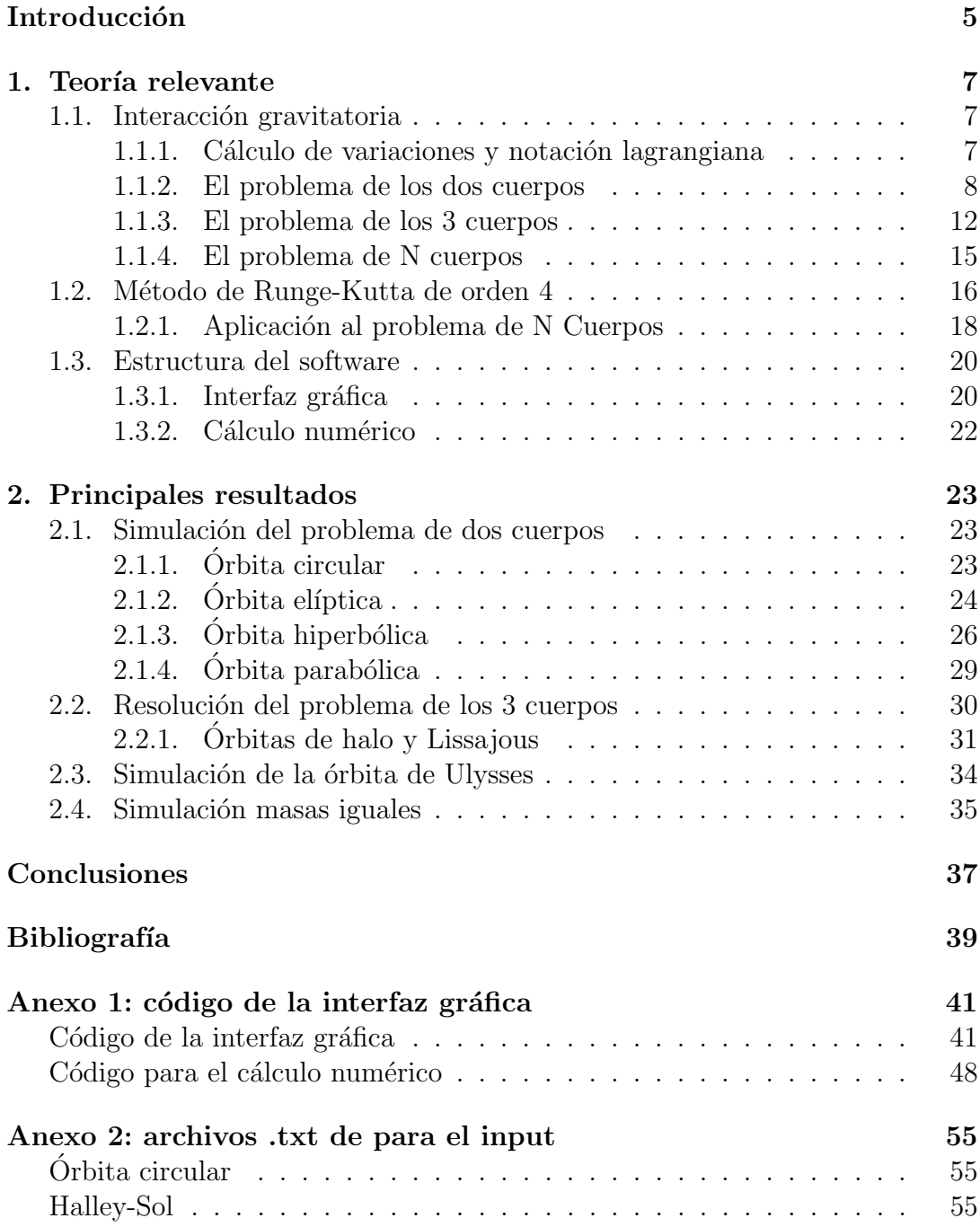

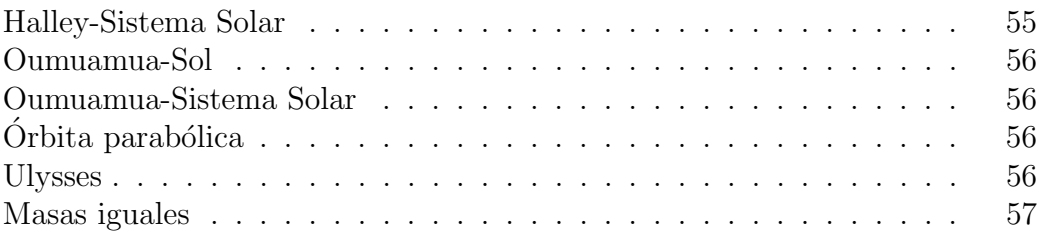

## Introducción

Desde la desaparición de My Solar System como herramienta didáctica de astrodin´amica no ha aparecido ninguna alternativa que la sustituya.

En el presente trabajo se hace repaso de las leyes que gobiernan las interacciones gravitatorias clásicas y se presentan los problemas de  $2, 3$  y N cuerpos así como algunos resultados interesantes que se extraen del análisis de dichos problemas.

Algunos de los problemas que aparecen al analizar dichas leyes no tienen solución analítica por lo que, a continuación, se describen algunos métodos numéricos que pueden ayudar a aproximar un resultado.

Una vez descritas las bases teóricas se describe brevemente el programa que se ha realizado en Python para simular las interacciones gravitatorias y a continuación se presentan los principales resultados que se han obtenido.

De esta forma se repasan e integran gran parte de los conocimientos sobre astrodinámica adquiridos y además se muestra una forma de elaborar un software que sustituya al ya citado My Solar System.

## Capítulo 1

## Teoría relevante

En el presente capítulo se sientan las bases teóricas que nos permiten desarrollar el software de simulación.

Primero se comienza describiendo brevemente las leyes de interacción gravitatoria clásicas para luego pasar a analizar los problemas de  $2, 3$  y N cuerpos.

A continuación se describen algunos métodos numéricos y se explica el que finalmente se ha empleado para llevar a cabo las simulaciones.

Por último, se describe la estructura y el funcionamiento interno del software.

#### 1.1. Interacción gravitatoria

#### 1.1.1. Cálculo de variaciones y notación lagrangiana

Se supone una curva  $y(x)$  que une los puntos  $(x_1, y_1)$  y  $(x_2, y_2)$ . Si se define una integral

$$
S = \int_{x_1}^{x_2} f[y(x), y'(x), x] dx
$$
 (1.1)

El camino para el cual esta integral es estacionaria viene dado por la conocida como ecuación de Euler-Lagrange [1].

$$
\frac{\partial f}{\partial y} - \frac{d}{dx} \frac{\partial f}{\partial y'} = 0 \tag{1.2}
$$

Ahora se considera una partícula que se mueve libremente en tres dimensiones sujeta a una fuerza conservativa  $\vec{F}(\vec{r})$ . La energía potencial y cinética de la partícula vienen dadas respectivamente por

$$
T = \frac{1}{2}m(\dot{x}^2 + \dot{y}^2 + \dot{z}^2)
$$
 (1.3)

$$
U = U(\vec{r}) = U(x, y, z).
$$
 (1.4)

Se define la función lagrangiana como [1]

$$
\mathcal{L} = T - U.\tag{1.5}
$$

De acuerdo al principio de Hamilton el camino real que sigue una partícula entre los tiempos  $t_1$  y  $t_2$  es tal que la integral de acción es estacionaria cuando se toma a lo largo del camino real [1]. Es decir,

$$
S = \int_{t_1}^{t_2} \mathcal{L}dt \tag{1.6}
$$

tiene que ser estacionario.

Se puede demostrar que para un sistema con  $n$  grados de libertad y  $n$  coordenadas generalizadas, y fuerzas que no son de ligadura que se pueden derivar de un potencial con la forma  $U(q_1, ..., q_n, t)$ , el camino que sigue el sistema viene determinado por [1]

$$
\frac{\partial \mathcal{L}}{\partial q_i} = \frac{d}{dt} \frac{\partial \mathcal{L}}{\partial \dot{q}_i} \qquad [i = 1, ..., n]. \qquad (1.7)
$$

#### 1.1.2. El problema de los dos cuerpos

Ahora se considera un sistema de dos partículas puntuales con masas  $m_1$  y  $m<sub>2</sub>$  sometidas únicamente a la su interacción mutua. Si se considera que dicha interacción es gravitatoria se tendrá que el potencial tiene la siguiente forma

$$
U(\mathbf{r}_1, \mathbf{r}_2) = U(|\mathbf{r}_1 - \mathbf{r}_2|) = -\frac{Gm_1m_2}{|\mathbf{r}_1 - \mathbf{r}_2|}.
$$
 (1.8)

Donde  $r_1$  y  $r_2$  son las posiciones de las partículas medidas desde un sistema de referencia inercial.

Con el fin de aprovechar que el potencial depende únicamente de  $|\mathbf{r}_1 - \mathbf{r}_2|$  se introduce una una nueva variable

$$
\mathbf{r} = \mathbf{r}_1 - \mathbf{r}_2. \tag{1.9}
$$

De esta forma la función lagrangiana del sistema puede definirse como

$$
\mathcal{L} = \frac{1}{2}m_1\dot{r}_1^2 + \frac{1}{2}m_2\dot{r}_2^2 - U(r)
$$
\n(1.10)

Si se aplica la ecuación  $(1.7)$  se obtienen las ecuaciones de movimiento de cada partícula.

$$
\frac{Gm_1m_2}{r^2} = m_1\ddot{r_1}^2\tag{1.11}
$$

$$
-\frac{Gm_1m_2}{r^2} = m_2\ddot{r_2}^2\tag{1.12}
$$

Para extraer datos de interés de esta interacción conviene pasar al sistema de referencia del centro de masas. Dicho sistema viene definido por

$$
\mathbf{R} = \frac{m_1 \mathbf{r}_1 + m_2 \mathbf{r}_2}{M} \tag{1.13}
$$

Donde M denota la suma de ambas masas.

De acuerdo a la Figura 1.1 los vectores  $r_1$  y  $r_2$  guardan la siguiente relación con el sistema de referencia del centro de masas.

$$
\mathbf{r_1} = \mathbf{R} + \frac{m_2}{M}\mathbf{r}
$$
\n
$$
\mathbf{r_1} = \mathbf{R} + \frac{m_1}{m_1}\mathbf{r}
$$
\n(1.14)

$$
\mathbf{r_2} = \mathbf{R} - \frac{m_1}{M}\mathbf{r}
$$
 (1.15)

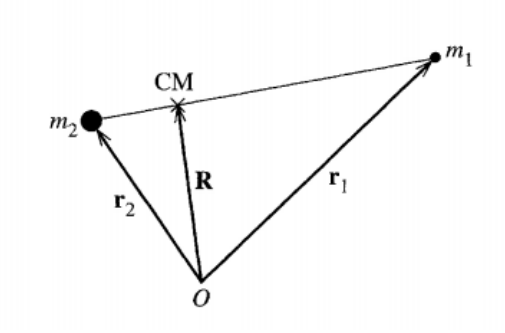

Figura 1.1: Esquema que indica la posición del centro de masas del sistema. Imagen extraída de [1].

De esta forma la energía cinética en el nuevo sistema de referencia es

$$
T = \frac{1}{2}(M\dot{\mathbf{R}}^2 + \mu \dot{\mathbf{r}}^2). \tag{1.16}
$$

Donde  $\mu = \frac{m_1 m_2}{M}$ M es la masa reducida. Sustituyendo en la función lagrangiana se obtiene

$$
\mathcal{L} = \frac{1}{2}M\dot{\mathbf{R}}^2 + \left(\frac{1}{2}\mu\dot{\mathbf{r}}^2 - U(r)\right)
$$
 (1.17)

Como se puede ver la función está ahora separada en dos partes. Una depende de la posición del centro de masas y la otra de la posición relativa de los cuerpos. Además, dado que se ha elegido el centro de masas como sistema de referencia se tendrá que  $\dot{\mathbf{R}} = 0$ . Esto simplifica aún más el problema dado que pasamos de tener que resolver dos partículas de forma simultánea a tener que resolver un problema equivalente que sólo involucra a una.

Teniendo el siguiente lagrangiano

$$
\mathcal{L} = \frac{1}{2}\mu \dot{\mathbf{r}}^2 - U(r) = \frac{1}{2}\mu \dot{\mathbf{r}}^2 + \frac{Gm_1m_2}{r}
$$
(1.18)

si se pasa a coordenadas polares se obtiene

$$
\mathcal{L} = \frac{1}{2}\mu(\dot{r}^2 + r^2\dot{\theta}^2) + \frac{Gm_1m_2}{r}.
$$
\n(1.19)

Aplicando la ecuación  $(1.17)$  se obtiene por un lado la ley de conservación del momento angular

$$
\mu r^2 \dot{\theta} = \text{cte.} = l \tag{1.20}
$$

y por otro lado una ecuación de movimiento

$$
\mu \ddot{r} = \mu r \dot{\theta}^2 - \frac{Gm_1 m_2}{r^2} \to \mu \ddot{r} = \frac{l^2}{\mu r^3} - \frac{Gm_1 m_2}{r^2} \tag{1.21}
$$

$$
\mu \ddot{r} = -\frac{d}{dr} \left[ -\frac{Gm_1m_2}{r} + \frac{l^2}{2\mu r} \right] \tag{1.22}
$$

De esto se deduce que el movimiento radial es el de una partícula sometida a un potencial

$$
U_{ef} = -\frac{Gm_1m_2}{r} + \frac{l^2}{2\mu r^2}.
$$
\n(1.23)

que se denomina potencial efectivo.

Para conseguir más información acerca de las órbitas se multiplica la ecuación  $(1.22)$  a ambos lados por  $\dot{r}$  y se obtiene la siguiente ecuación

$$
\mu \dot{r}\ddot{r} = -\frac{dr}{dt}\frac{dU_{ef}(r)}{dr} \tag{1.24}
$$

10

$$
\frac{d}{dt}\left(\frac{1}{2}\mu\dot{r}^2\right) = -\frac{d}{dt}U_{ef}(r). \tag{1.25}
$$

Esta ecuación es la ecuación de conservación de la energía.

$$
E = \frac{1}{2}\mu \dot{r}^{2} + U_{ef}(r) = \frac{1}{2}\mu \dot{r}^{2} + \frac{1}{2}\mu r^{2} \dot{\theta}^{2} + U(r)
$$
(1.26)

Figura 1.2: Gráfica del potencial efectivo con la energía y la distancia radial en los ejes. Imagen  $extraída de [1].$ 

Tal y como se puede ver en la Figura 1.2 si la energía total de la órbita coincide con el mínimo del potencial efectivo la distancia radial de la órbita será constante, es decir, la velocidad radial será nula.

Por otro lado, si la energía es superior a dicho mínimo, pero inferior a 0 dicha  $\alpha$ orbita oscilará entre dos valores de r. Por lo que la velocidad radial será no nula, pero la órbita seguirá estando acotada.

Por último, en los casos en que la  $E \geq 0$  la órbita tendrá un valor mínimo de r, pero no un máximo por lo que la órbita no estará acotada.

Esto está relacionado con la excentricidad de las órbitas ( $\epsilon$ ). De hecho, se puede demostrar que la excentricidad y la energía de la órbita están relacionadas mediante la siguiente ecuación [1]

$$
E = \frac{(Gm_1m_2)^2 \mu}{2l^2} (\epsilon^2 - 1).
$$
 (1.27)

Esto implica que para  $\epsilon$  < 1 la energía tomará valores negativos y se tendrán órbitas acotadas. En concreto, si  $\epsilon = 0$  se tendrá el mínimo de energía correspondiente a la órbita circular. Para excentricidades  $\epsilon = 1$  se tiene  $E = 0$  y la ´orbita ser´a parab´olica. Como ´ultima alternativa se tendr´ıa que la excentricidad sea mayor que  $1 \text{ y}$  que la energía sea superior a 0. Esto daría como resultado una órbita hiperbólica.

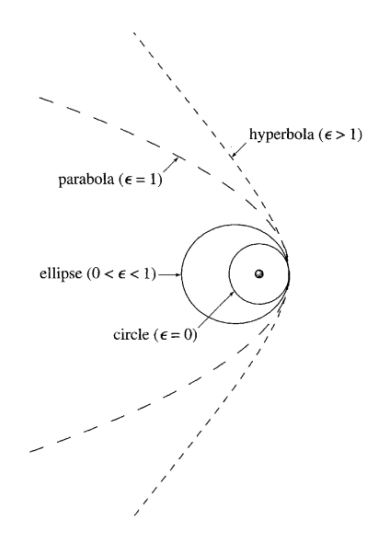

Figura 1.3: Excentricidad y energía de cada tipo de órbita. Imagen extraída de [1].

En el apartado de resultados se demuestra que el software es capaz de reproducir todo lo que se acaba de enunciar.

#### 1.1.3. El problema de los 3 cuerpos

Se supone un sistema con tres masas  $m_1$ ,  $m_2$  y  $m_3$  situadas en las posiciones  $r_1$ ,  $\mathbf{r}_2$ y  $\mathbf{r}_3$  desde un sistema de referencia inercial. La función lagrangiana de este sistema es

$$
\mathcal{L} = \frac{1}{2} \left( m_1 \dot{\mathbf{r}_1}^2 + m_2 \dot{\mathbf{r}_2}^2 + m_3 \dot{\mathbf{r}_3}^2 \right) + \left( \frac{Gm_1 m_2}{|\mathbf{r}_1 - \mathbf{r}_2|} + \frac{Gm_1 m_3}{|\mathbf{r}_1 - \mathbf{r}_3|} + \frac{Gm_3 m_2}{|\mathbf{r}_3 - \mathbf{r}_2|} \right). \tag{1.28}
$$

Si se aplica la ecuación  $(1.7)$  a esta función se obtienen las siguientes ecuaciones de movimiento para cada masa.

$$
\ddot{\mathbf{r}}_1 = -\frac{Gm_2}{|\mathbf{r}_1 - \mathbf{r}_2|^3} (\mathbf{r}_1 - \mathbf{r}_2) - \frac{Gm_3}{|\mathbf{r}_1 - \mathbf{r}_3|^3} (\mathbf{r}_1 - \mathbf{r}_3)
$$
(1.29)

$$
\ddot{\mathbf{r}}_2 = \frac{Gm_1}{|\mathbf{r}_1 - \mathbf{r}_2|^3} (\mathbf{r}_1 - \mathbf{r}_2) + \frac{Gm_3}{|\mathbf{r}_3 - \mathbf{r}_2|^3} (\mathbf{r}_3 - \mathbf{r}_2)
$$
(1.30)

$$
\ddot{\mathbf{r}}_3 = \frac{Gm_1}{|\mathbf{r}_1 - \mathbf{r}_3|^3} (\mathbf{r}_1 - \mathbf{r}_3) - \frac{Gm_2}{|\mathbf{r}_3 - \mathbf{r}_2|^3} (\mathbf{r}_3 - \mathbf{r}_2)
$$
(1.31)

A diferencia del problema de dos cuerpos, no se puede obtener una solución analítica general para estas ecuaciones. Sí se puede, en cambio, obtener una solución particular para ciertos casos como se va a ver a continuación.

#### Puntos de Lagrange

Se suponen dos masas  $m_1$  y  $m_2$  mucho mayores que la tercera  $(m_3)$  que se mueven con una velocidad angular constante  $\omega$  alrededor de su CM en trayectoria circular.

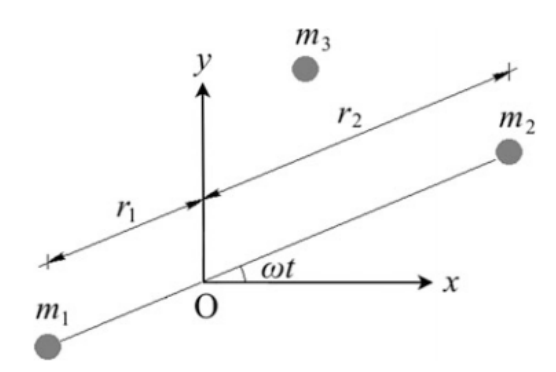

Figura 1.4: Esquema del problema de los 3 cuerpos simplificada. Imagen extraída de [4].

Si se sitúa el origen del sistema de referencia no inercial en el CM las fuerzas que actúan sobre la tercera masa serán

$$
\mathbf{F}_3 = \frac{Gm_1m_3}{|\mathbf{r}_1 - \mathbf{r}_3|^3}(\mathbf{r}_1 - \mathbf{r}_3) - \frac{Gm_2m_3}{|\mathbf{r}_3 - \mathbf{r}_2|^3}(\mathbf{r}_3 - \mathbf{r}_2) - 2m_3(\omega \times \mathbf{v}) - m_3\omega \times (\omega \times \mathbf{r}).
$$
\n(1.32)

Haciendo los siguientes cambios de variables se puede llegar a una expresión para las ecuaciones de movimiento de la masa  $m_3$  [2].

$$
M = m_1 + m_2 \tag{1.33}
$$

$$
x_2 = x_1 + |\mathbf{r}_1 - \mathbf{r}_2| = x_1 + r_{12} \tag{1.34}
$$

$$
\pi_1 = \frac{m_1}{m_1 + m_2} \tag{1.35}
$$

$$
\pi_2 = \frac{m_2}{m_1 + m_2} \tag{1.36}
$$

$$
\ddot{x} - 2\omega \dot{y} - \omega^2 x = -\frac{GM_1}{r_1^3} (x + \pi_2 r_{12}) - \frac{GM_2}{r_2^3} (x - \pi_1 r_{12}) \tag{1.37}
$$

$$
\ddot{y} + 2\omega \dot{x} - \omega^2 y = -\frac{GM_1}{r_1^3}y - \frac{GM_2}{r_2^3}y\tag{1.38}
$$

$$
\ddot{z} = -\frac{GM_1}{r_1^3}z - \frac{GM_2}{r_2^3}z\tag{1.39}
$$

Como ya se ha mencionado estas ecuaciones no tienen solución analítica, pero se pueden hallar soluciones particulares suponiendo que la masa  $m_3$  se encuentra en reposo, es decir, cuando todas las componentes de la velocidad y la aceleración sean nulas. Esto implicaría que para un observador inercial la masa  $m_3$  se movería en órbitas circulares alrededor de las otras dos masas [2].

Los puntos en los que  $m_3$  está en reposo se denominan puntos de Lagrange. La posición de dos ellos viene dada por [2]

$$
x = \frac{r_{12}}{2} - \pi_2 r_{12} \tag{1.40}
$$

$$
y = \pm \frac{\sqrt{3}}{2} r_{12}.
$$
 (1.41)

Los otros tres puntos se tienen que obtener resolviendo numéricamente la siguiente ecuación 2

$$
\frac{1 - \pi_2}{|\xi + \pi_2|^3} (\xi + \pi_2) + \frac{\pi_2}{|\xi + \pi_2 - 1|^3} (\xi + \pi_2 - 1) - \xi = 0.
$$
 (1.42)

Donde  $\xi =$  $\overline{x}$  $r_{12}$ .

Para el sistema Tierra-Luna los puntos están situados tan y como se puede ver en la Figura 1.5.

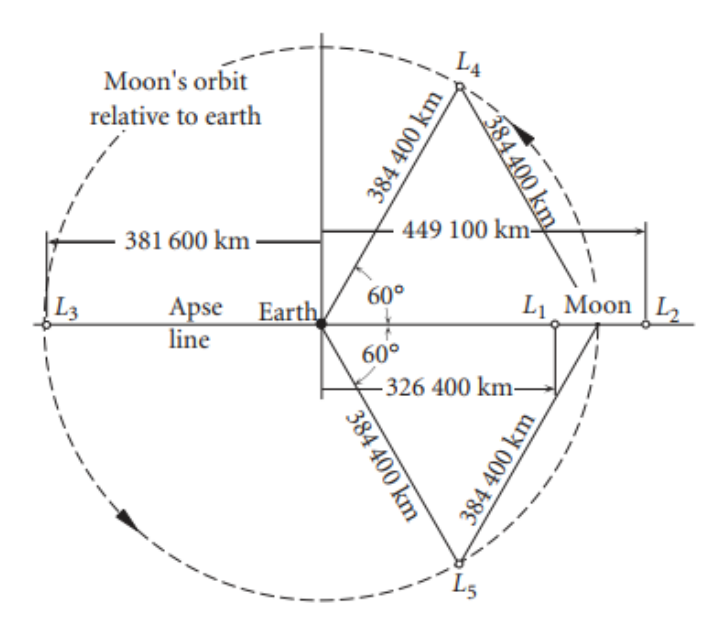

Figura 1.5: Posición de los puntos del Lagrange del sistema Tierra-Luna. Imagen extraída de [2].

Los puntos que se hallan sobre la línea que une la dos masas más grandes son muy interesantes desde el punto de vista de la astrodinámica dado que es posible insertar naves espaciales que mantengan una órbita cuasiperiódica alrededor de ellos. Dependiendo de las condiciones iniciales a la hora de insertar la nave las ´orbitas ser´an de Halo o Lissajous [3].

Simular estas órbitas adecuadamente es otro de los objetivos de este trabajo, pero para ello no se resolverán las ecuaciones de movimiento desde el sistema de referencia no inercial (ecuaciones  $1.37, 1.38, 1.39$ ) sino que se resolverán directamente las ecuaciones desde el sistema de referencia inercial y luego se har´a un cambio de coordenadas al sistema de referencia no inercial mediante el siguiente cambio de coordendas

$$
x' = x\cos(-\omega t) + y\sin(-\omega t) \tag{1.43}
$$

$$
y' = x\sin(-\omega t) + y\cos(-\omega t) \tag{1.44}
$$

$$
z' = z \tag{1.45}
$$

Donde  $\omega$  es la velocidad angular a la que orbitan las dos masas más grandes alrededor de su centro de masas y las coordenadas primadas indican que se observa desde el sistema de referencia no inercial.

#### 1.1.4. El problema de N cuerpos

Se supone un sistema con *n* partículas de masas  $m_1, m_2...m_n$  sometidas sólo a su interacción gravitatoria mutua. La lagrangiana de dicho sistema será la siguiente

$$
\mathcal{L} = \sum_{i=1}^{n} \frac{1}{2} m_i \dot{\mathbf{r}}_i^2 + \sum_{\substack{i,j=1 \\ i \neq j}}^{n} \frac{G m_i m_j}{|\mathbf{r}_i - \mathbf{r}_j|}
$$
(1.46)

Si se aplica la ecuación  $(1.7)$  las ecuaciones de movimiento de cada masa serán

$$
\ddot{\mathbf{r}}_i = G \sum_{\substack{j=1 \ i \neq j}} \frac{m_j}{|\mathbf{r}_i - \mathbf{r}_j|^3} (\mathbf{r}_i - \mathbf{r}_j). \tag{1.47}
$$

La forma matricial de este sistema de ecuaciones sería

$$
\begin{pmatrix}\n\ddot{\mathbf{r}}_{i} \\
\vdots \\
\ddot{\mathbf{r}}_{n}\n\end{pmatrix} = \begin{pmatrix}\n\sum_{j=1}^{n} \frac{Gm_{j}}{r_{1j}^{3}} & -\frac{Gm_{2}}{r_{12}^{3}} & \cdots & -\frac{Gm_{n}}{r_{1n}^{3}} \\
-\frac{Gm_{1}}{r_{21}^{3}} & \sum_{j=2}^{n} \frac{Gm_{j}}{r_{2j}^{3}} & \cdots & -\frac{Gm_{n}}{r_{2n}^{3}} \\
\vdots & \vdots & \ddots & \vdots \\
-\frac{Gm_{1}}{r_{n1}^{3}} & \cdots & -\frac{Gm_{n-1}}{r_{n,n-1}^{3}} & \sum_{j\neq n}^{n} \frac{Gm_{j}}{r_{nj}^{3}}\n\end{pmatrix}\n\begin{pmatrix}\n\mathbf{r}_{i} \\
\vdots \\
\mathbf{r}_{n}\n\end{pmatrix}.
$$
\n(1.48)

La resolución de este problema es el principal objetivo de este trabajo y del software que se ha creado, pero al igual que el problema de los 3 cuerpos no tiene una solución analítica general. Esto hace necesario resolver el problema a través de métodos numéricos.

#### 1.2. Método de Runge-Kutta de orden 4

Hay multitud de métodos numéricos que permiten integrar las órbitas en un problema de N Cuerpos. Como el m´etodo de Gauss-Jackson, el de salto de rana, el de Hermite o el de Runge-Kutta. El software implementa el método de Runge-Kutta de orden 4 con un paso adaptativo para cada cuerpo.

La principal desventaja del método de Runge-Kutta es que se trata de un método no simpléctico, es decir, la energía atribuible a la órbita va a tener un error que va a aumentar con el tiempo. Pero, al mismo, tiempo, para periodos de simulación cortos ofrece unos errores muy bajos comparados con otros métodos debido a que se trata de un m´etodo de cuarto orden. Tal y como se puede ver en la Figura 1.6 estos errores se hacen considerables sólo a partir de 30 periodos orbitales.

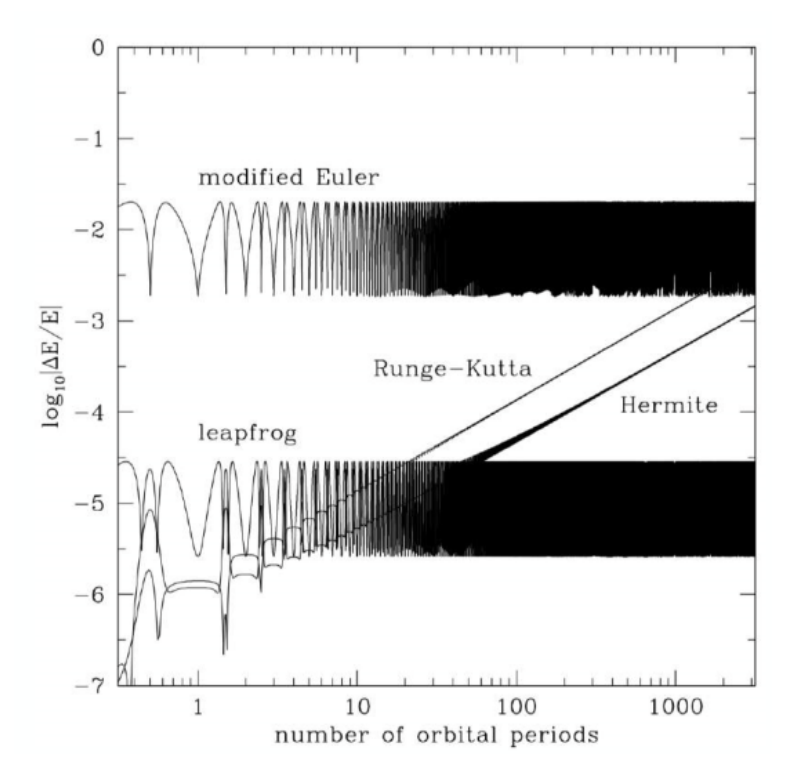

Figura 1.6: Error en la energía de la órbita frente a periodos orbitales para diferentes métodos de integración. Imagen extraída de [5].

A pesar de los citados problemas se ha elegido este método porque el objetivo del software no es hacer simulaciones a largo plazo y además su implementación es muy sencilla tal y como se verá a continuación.

Para conseguir métodos de orden superior a 2, como el de Runge-Kutta, hay que emplear series de Taylor [6]. Se supone un vector que nos da el estado del sistema en un instante  $t_n$ ,  $y(t_n)$  y una función tal que  $\dot{y}(t) = f(y(t), t)$ . El estado en un instante de tiempo posterior  $t_n + \Delta t$  será [6]

$$
y(t_n + \Delta t) = y(t_n) + \Delta t f(y(t_n), t_n) + \frac{\Delta t^2}{2} \frac{df(y(t_n), t_n)}{dt} + \dots
$$
 (1.49)

Tal y como se puede comprobar esto exige conocer las derivadas de la función. Esto en ocasiones puede ser algo desconocido, pero hay una solución: aproximarlas por diferencias numéricas. Por ejemplo, para deducir el método de Runge-Kutta de orden 2 se parte de la siguiente función

$$
K_1 = f_n = f(y(t_n), t_n)
$$
\n(1.50)

El estado del sistema en el instante  $t_n + \Delta t$  es

$$
y(t_n + \Delta t) \approx \Delta t K_1 \tag{1.51}
$$

El gradiente de función se aproxima mediante

$$
K_2 = f(y(t_n) + \Delta t K_1, t_n + \Delta t)
$$
\n(1.52)

Aplicando la regla del trapecio se obtiene el valor aproximado de  $y_{n+1}$ 

$$
y_{n+1} = y_n + \frac{\Delta t}{2}(K_1 + K_2).
$$
 (1.53)

El m´etodo de Runge-Kutta empleado es el de cuarto orden, que mejora la precisión del que acabamos de deducir incluyendo dos cálculos del gradiente en  $\Delta t/2$ . Los valores de función de dicho método son [6]

$$
K_1 = f(y(t_n), t_n)
$$
\n(1.54)

$$
K_2 = f\left(y(t_n) + \frac{K_1}{2}\Delta t, t_n + \frac{\Delta t}{2}\right) \tag{1.55}
$$

$$
K_3 = f\left(y(t_n) + \frac{K_2}{2}\Delta t, t_n + \frac{\Delta t}{2}\right) \tag{1.56}
$$

$$
K_4 = f(y(t_n) + K_3 \Delta t, t_n + \Delta t)
$$
\n(1.57)

Aplicando la regla de Simpson estos valores nos permiten aproximar el valor de la función en un instante de tiempo posterior.

$$
y_{n+1} = y(t_n) + \frac{\Delta}{6}(K_1 + 2K_2 + 2K_3 + K_4) = y(t_n + \Delta t) + O(\Delta t^5).
$$
 (1.58)

Además, para mejorar la precisión del método se puede implementar un control de paso adaptativo. Para ello es necesario calcular en cada paso el error de truncamiento que se comete. Esto se hace calculado el valor de la función en  $t_n + \Delta t$  mediante un paso completo y dos medios pasos [7].

$$
y_{n+1} = RK4(y_n, \Delta t) \tag{1.59}
$$

$$
y'_{n+1} = RK4(RK4(y_n, \Delta t/2))
$$
\n(1.60)

Si se restan estas dos cantidades se obtiene el error de truncamiento

$$
\Delta_1 = |y_{n+1} - y'_{n+1}|.\tag{1.61}
$$

Si se quiere mantener este resultado dentro de la precisión deseada  $\Delta_0$  se habrá de cambiar la magnitud del paso en cada iteración del método. Para ello se calculará cada vez  $\Delta_1$  y se cambiará el valor de  $\Delta t$  de acuerdo con la siguiente ecuación  $[7]$ 

$$
h_0 = h_1 \left| \frac{\Delta_0}{\Delta_1} \right|^\alpha \left\{ \begin{array}{l} \alpha = 0.2 \text{ si } \Delta_0 > \Delta_1 \\ \alpha = 0.25 \text{ si } \Delta_0 \le \Delta_1 \end{array} \right. \tag{1.62}
$$

Donde  $h_1$  es el paso temporal empleado inicialmente y  $h_0$  el corregido.

#### 1.2.1. Aplicación al problema de N Cuerpos

Todo lo que se acaba de explicar tiene su aplicación concreta al problema de los N Cuerpos en el presente trabajo. Se tienen las ecuaciones de movimiento indicadas en  $(1.34)$ , pero el método de Runge-Kutta descrito sólo permite resolver ecuaciones de primer orden. Es por esto que lo que habrá que hacer es resolver simultáneamente los dos siguiente sistemas de ecuaciones

$$
\dot{\mathbf{r}}_i = \mathbf{v}_i \tag{1.63}
$$

$$
\dot{\mathbf{v}}_i = G \sum_{\substack{j=1 \ i \neq j}} \frac{m_j}{|\mathbf{r}_i - \mathbf{r}_j|^3} (\mathbf{r}_i - \mathbf{r}_j). \tag{1.64}
$$

La forma matricial más adecuada para escribir esto y para implementarlo es la siguiente.

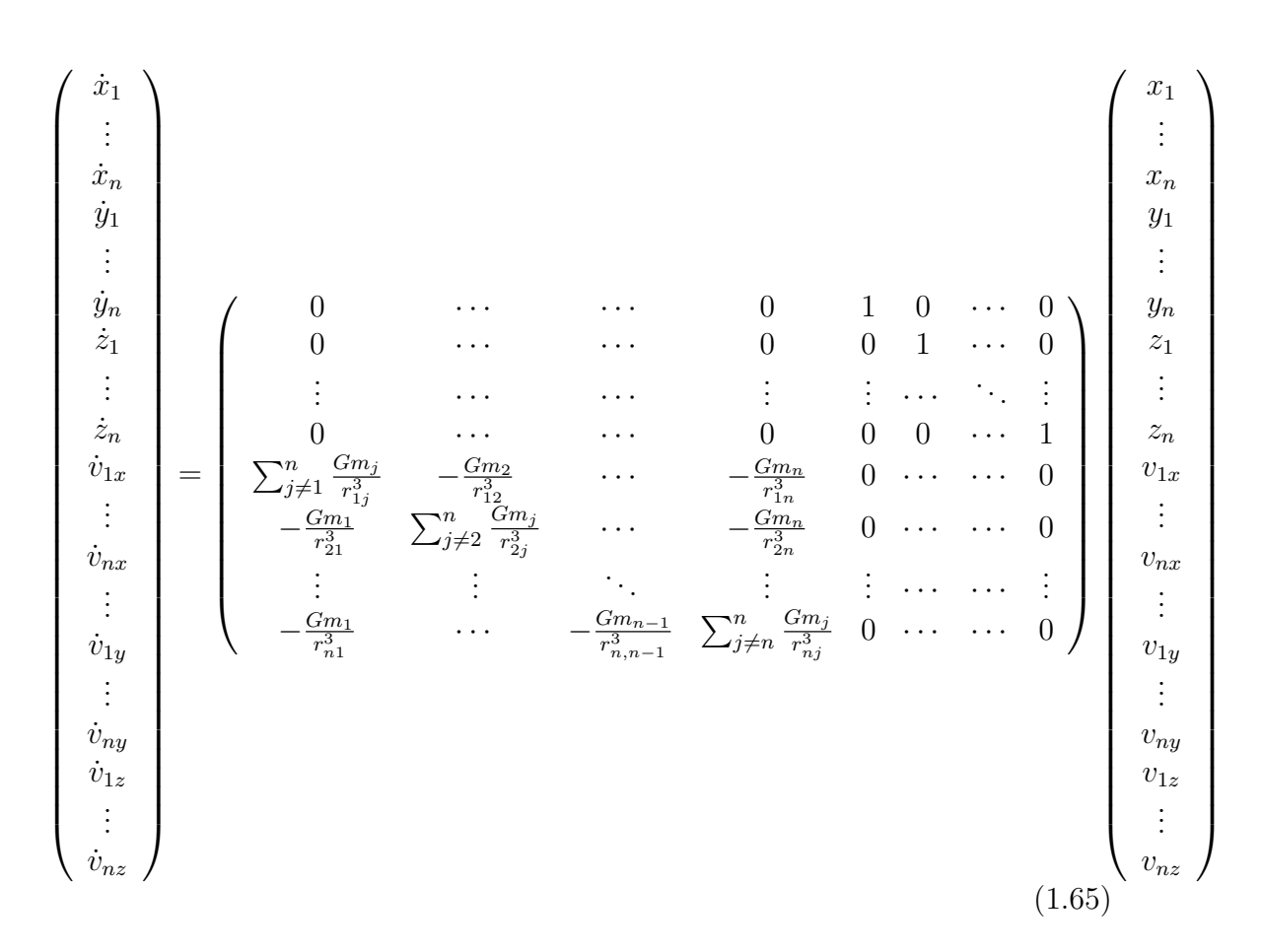

Donde los vectores verticales tienen dimensión  $6n$  siendo n el número de cuerpos y la matriz es una matriz  $6n \times 6n$ .

Las condiciones iniciales del problema se introducirán con un vector como el de la derecha de la ecuación 1.65. Además se aportará un vector con un paso de tiempo inicial para cada cuerpo, h y un nivel de tolerancia  $\epsilon$ .

En cada iteración se multiplica el vector de entrada por el nivel de tolerancias y se selecciona para cada cuerpo el error máximo que se puede admitir  $\Delta_0$ . Tras esto, se aplica a cada cuerpo el control de paso que se ha explicado en la ecuación 1.62 y se obtiene el error de truncamiento  $\Delta_1$ . Con estas dos cantidades calculadas se puede proceder a calcular el paso temporal adecuado para cada cuerpo h ′ .

Con el paso temporal ya calculado para cada cuerpo se puede pasar a aplicar el método de Runge-Kutta para resolver el sistema. Para ello se calculan  $\mathbf{K}_1, \mathbf{K}_2,$  $\mathbf{K}_3$  y  $\mathbf{K}_4$  como sigue

$$
\mathbf{K}_1 = W \cdot \mathbf{r}_n \tag{1.66}
$$

$$
\mathbf{K}_2 = W \cdot \mathbf{r}_n + \mathbf{h}' \cdot \frac{\mathbf{K}_1}{2} \tag{1.67}
$$

$$
\mathbf{K}_3 = W \cdot \mathbf{r}_n + \mathbf{h}' \cdot \frac{\mathbf{K}_2}{2} \tag{1.68}
$$

$$
\mathbf{K}_4 = W \cdot \mathbf{r}_n + \mathbf{h}' \cdot \mathbf{K}_3 \tag{1.69}
$$

Donde  $W$  es la matriz del lado derecho de la ecuación 1.65 y  $\mathbf{r_{n}}$  es el vector del lado derecho.

Con esas cantidades calculadas se puede calcular  $r_{n+1}$  que actuará como vector de entrada en el siguiente paso.

$$
\mathbf{r}_{n+1} = \mathbf{r}_n + \frac{\mathbf{h}'}{6} \cdot (\mathbf{K}_1 + \mathbf{K}_2 + \mathbf{K}_3 + \mathbf{K}_4)
$$
 (1.70)

Repitiendo este proceso de forma iterativa permite resolver el problema de N Cuerpos para el tiempo final que se desee.

#### 1.3. Estructura del software

En este último apartado se indica cómo está estructurado el software de simulación. Por un lado se explica cómo emplear la interfaz gráfica y las opciones que ofrece y por otro se explica como funciona el aspecto computacional.

#### 1.3.1. Interfaz gráfica

La interfaz gráfica y el método que permite mostrar la animación se hallan en el código llamado  $n_body\_inter.py$ . Este código consiste en una clase llamada n body simulator que permite construir con ayuda de la librería tkinter una interfaz gráfica desde la que lanzar fácilmente las simulaciones numéricas.

Al ejecutar *n*-body-inter.py aparece una ventana como la de la Figura 1.7. Al desplegar la caja de selección hay dos opciones: simulación estándar u órbitas alrededor de  $L_2$ .

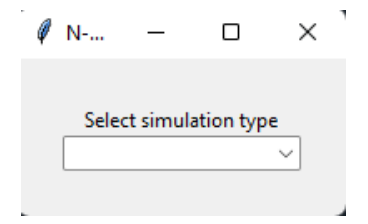

Figura 1.7: Ventana para seleccionar el tipo de simulación.

Si se elige la primera opción se le pedirá al usuario el número de cuerpos que desea simular. Por ejemplo si se quisiera simular todos los planetas del Sistema Solar incluyendo a Plutón habría que escribir "10". De esta forma se desplegarían una serie de cajas en las que habr´ıa que introducir las condiciones iniciales de cada cuerpo como se ve en la Figura 1.8.

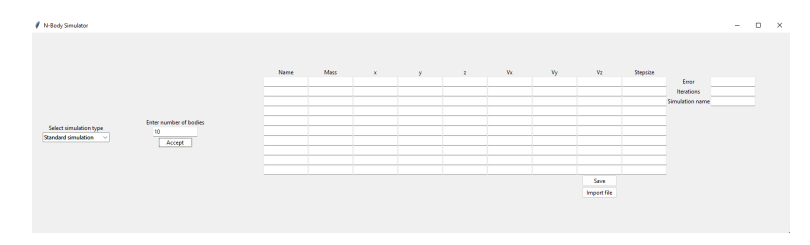

Figura 1.8: Ventana para introducir las condiciones iniciales.

Existe la opción de introducir los datos a mano o importar un archivo .txt dándole al botón Import File. Las primeras 3 líneas de dicho documento contendrán el error que se busca para la simulación, el número de iteraciones y el nombre del GIF que se va a guardar con la animación. Las siguientes líneas contendrán el nombre, masa en kilogramos, posiciones en metros, velocidades en metros segundo y paso temporal en segundos de cada cuerpo. Esto se puede ver en la Figura 1.9.

| Error 1e-4                                     |
|------------------------------------------------|
| Iterations 100000                              |
| Name SolarSystem                               |
| Sol 2e30 0 0 0 0 0 0 1.0                       |
| Mercurio 3.285e23 58e9 0 0 0 -47.85e3 0 2.0    |
| Venus 4.867e24 108.2e9 0 0 0 35e3 0 2.0        |
| Tierra 5.972e24 150e9 0 0 0 30e3 0 2.0         |
| Marte 6.39e23 227.9e9 0 0 0 24.1e3 0 2.0       |
| Jupiter 1.898e27 0 778.5e9 0 -13.1e3 0 0 5.0   |
| Saturno 5.683e26 -1434e9 0 0 0 -9.67e3 0 5.0   |
| Urano 8.681e25 2871e9 0 0 0 6.81e3 0 10.0      |
| Neptuno 1.024e26 -4495e9 0 0 0 -5.477e3 0 10.0 |
| Pluton 1.25e22 6984e9 0 2135e9 0 4.7e3 0 10.0  |

Figura 1.9: Ejemplo del formato del documento .txt.

Una vez se cargan los datos hay que pulsar "Save"para que el software guarde los valores introducidos. Al hacer esto se abrirá un diálogo en el que se podrá elegir la carpeta en la que se quiere guardar el GIF. Una vez hecho esto hay que pulsar el botón "Simulate" que aparecerá y esperar a que aparezca el GIF con la simulación animada.

Por otro lado, si se escoge la opción de órbitas alrededor de  $L_2$  aparece una ventana como la que se ve en la Figura 1.10.

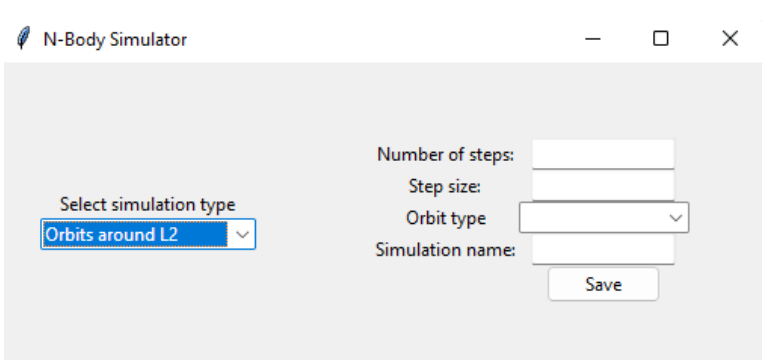

Figura 1.10: Ventana para introducir los datos de las órbitas alrededor de  $L_2$ .

Tras introducir el número de pasos, el tamaño del paso, el tipo de órbita y el nombre de la simulación se pulsa Save y aparece un diálogo donde de nuevo hay que elegir d´onde guardar el GIF. Tras esto se pulsa el bot´on Run y se espera que el GIF aparezca.

#### 1.3.2. Cálculo numérico

Todas funciones que permiten realizar las simulaciones a las que se llama desde la interfaz gráfica están en  $n\_cuerpos.py$ .

Para el caso de la simulación estándar se emplea la función **orbita** cuyos inputs son el error, tamaño del stepsize para cada cuerpo, el número de iteraciones, las condiciones iniciales de cada cuerpo, el n´umero de cuerpos y las masas de cada cuerpo.

Con estos inputs la función calcula en cada iteración el stepsize adecuado con la función checkStep y procede a aplicar el método de Runge-Kutta de orden 4  $\text{con}$  la función  $\text{rk}4$ . Los resultados de todas las iteracione se almacenan en un solo vector que sirve como input al método **draw results** del código  $n\_body\_inter.py$ .

Para dibujar las órbitas de halo y Lissajous se tiene la función lissajousOrbit cuyos inputs son el número iteraciones, el tamaño del paso y el tipo de órbita. Esta función no recalcula el paso temporal dado que es necesario que la resolución de las ecuaciones sea simultánea. Simplemente resuelve el problema de 3 cuerpos iterativamente con la función rk4 y una vez ha finalizado realiza un cambio de sistema de referencia. De esta forma se obtienen dos animaciones, una que es el problema de los 3 cuerpos desde un sistema de referencia inercial y otra que es la órbita del tercer cuerpo desde un sistema de referencia rotatorio. Esta última será la órbita de Lissajous o de halo.

## Capítulo 2

## Principales resultados

A continuación se presentan los principales resultados que se han obtenido con el software de simulación. Salvo las condiciones iniciales de la sección referente al problema de los 3 cuerpos, el resto de condiciones iniciales vienen en los documentos .txt anexos.

#### 2.1. Simulación del problema de dos cuerpos

Como primera prueba para el software se planteó que fuera capaz de reproducir adecuadamente las 3 ´orbitas que se pueden obtener en el problema de dos cuerpos.

#### 2.1.1. Orbita circular ´

Para la simulación de la órbita circular se tomaron el Sol y un cuerpo arbitrario de masa  $5 \cdot 10^{22}$  situado a  $75 \cdot 10^{9}$  metros del Sol. Para que la órbita sea circular la velocidad tendrá que ser por lo tanto

$$
v = \sqrt{\frac{GM_{\odot}}{r}} = 42.17 \cdot 10^4 \tag{2.1}
$$

El resultado de esta simulación se puede ver en la Figura 2.1.

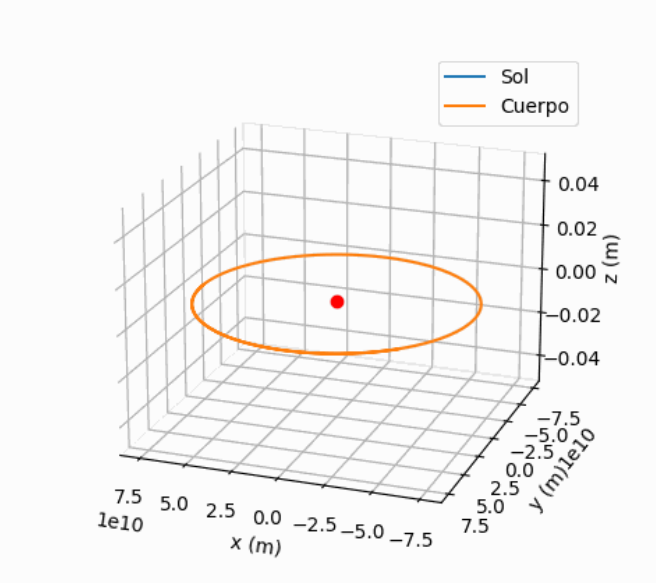

Figura 2.1: Resultado de simular la órbita circular de un cuerpo alrededor del Sol. El tiempo necesario para obtener este resultado fue de 48,47 segundos.

#### 2.1.2. Órbita elíptica

Para simular la órbita elíptica se escogió un cuerpo que tiene una órbita muy excéntrica alrededor del Sol como es el cometa Halley.

Según se puede leer en [8] el 9 de febrero de 1986 el cometa Halley pasó por su perihelio a 87,8 millones de kilómetros del Sol a una velocidad de 54,55 km/s. Introduciendo estas condiciones iniciales se obtuvo la órbita que se puede ver en la Figura 2.2.

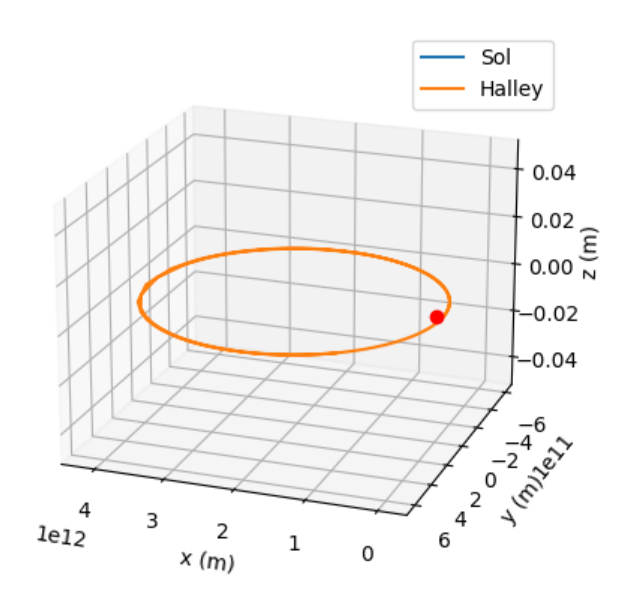

Figura 2.2: Resultados de simular la órbita del cometa Halley alrededor del Sol. El tiempo necesario para obtener este resultado fue de 86,93 segundos.

Tal y como se puede ver la órbita obtenida es muy excéntrica dado que el Sol está muy lejos del centro de la órbita.

Además de esta simulación también se realizó una simulación de la órbita del cometa Halley pero considerando al mismo tiempo todos los planetas del Sistema Solar y Plutón. El resultado de dicha simulación puede verse en la Figura 2.3.

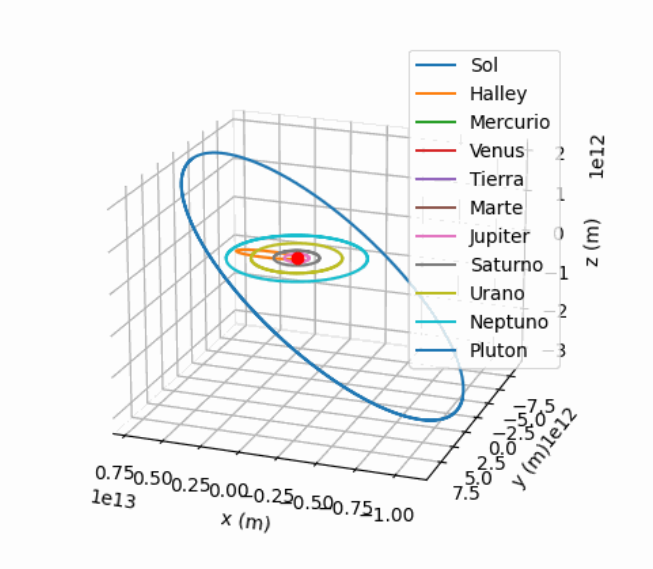

Figura 2.3: Resultado de simular la órbita del cometa Halley junto con el resto de planetas del Sistema Solar alrededor del Sol. El tiempo de simulación fue de 185.35 segundos.

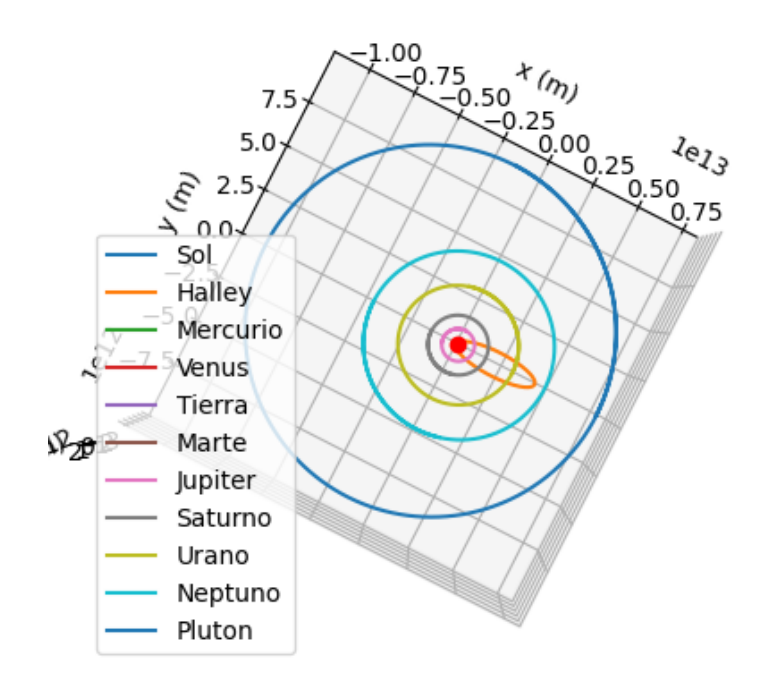

Figura 2.4: Resultado de simular la órbita del cometa Halley junto con el resto de planetas del Sistema Solar alrededor del Sol.

Se puede comprobar que la órbita del cometa Halley sigue siendo elíptica aun a pesar de la influencia del resto de planetas. Esto se debe a que no ha pasado cerca de ningún otro planeta durante el tiempo de simulación y por lo tanto su trayectoria no se ha visto afectada. Si se siguiera corriendo la simulación el probable que se acabara viendo una variación en su trayectoria.

#### $2.1.3.$  Órbita hiperbólica

Para la órbita hiperbólica se tomó como ejemplo Oumuamua. Según la página Horizons del JPL de la NASA en 2016 este cuerpo se hallaba a 10 unidades astronómica (1500 millones de kilómetros) del Sol y tenía una velocidad de 29,5 km/s. Estas 10 unidades astronómicas se tomaron en la dirección  $z$  por encima de la eclíptica y dado que el cuerpo no se dirigía directo al Sol se supuso que su posición en x se hallaba a 200 millones de kilómetros del Sol. De esta forma se obtuvo la Figura

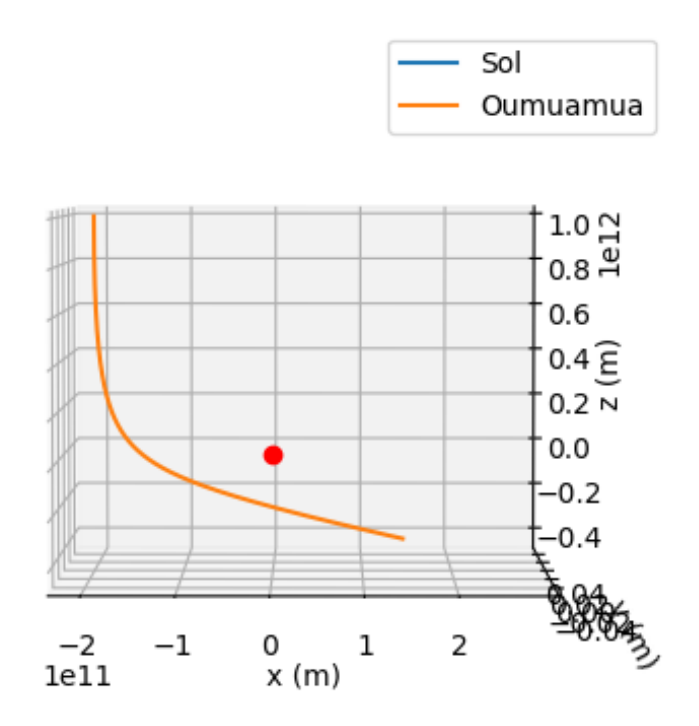

Figura 2.5: Resultado de simular la órbita aproximada de Oumuamua alrededor del Sol. El tiempo que se ha necesitado para esta simulación ha sido de 38,76 segundos.

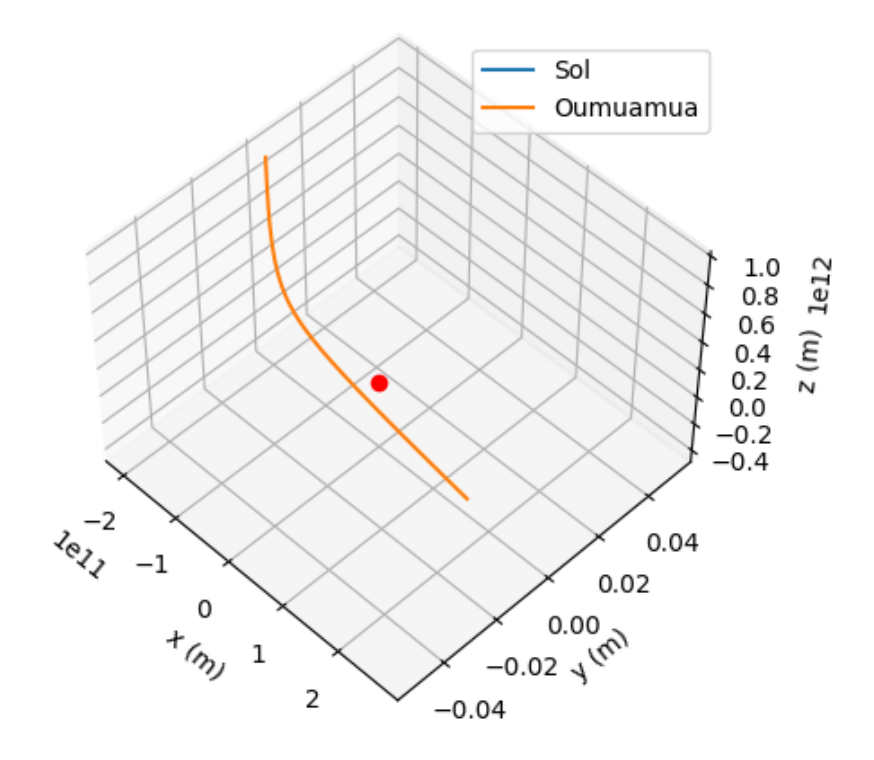

Figura 2.6: Resultado de simular la órbita aproximada de Oumuamua alrededor del Sol.

Al igual que con el cometa Halley dado que se está tratando con cuerpos reales se simuló la órbita de este cuerpo considerando en un primer caso todos los planetas y Plutón y en un segundo caso los 6 planetas más cercanos al Sol.

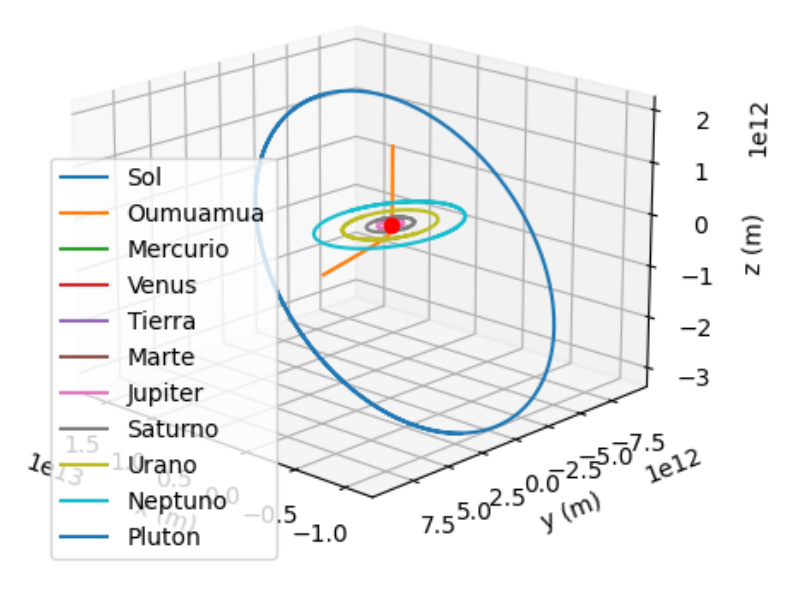

Figura 2.7: Simulación de la órbita de Oumuamua junto con todos los planetas del Sistema Solar y Plutón. El tiempo necesario para esta simulación ha sido de 171.68 segundos.

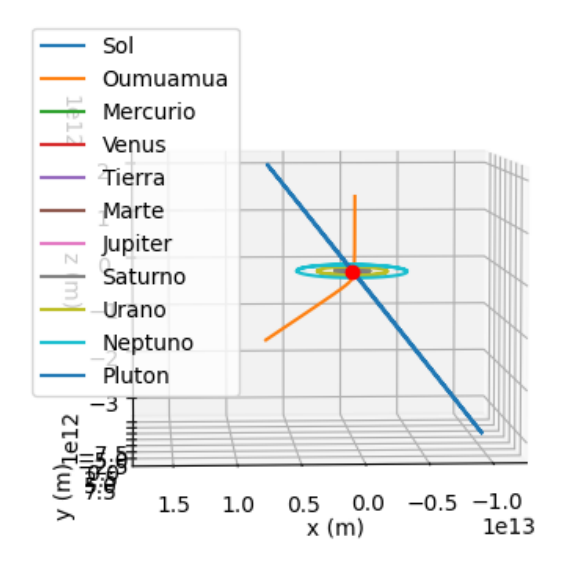

Figura 2.8: Simulación de la órbita de Oumuamua junto con todos los planetas del Sistema Solar y Plutón.

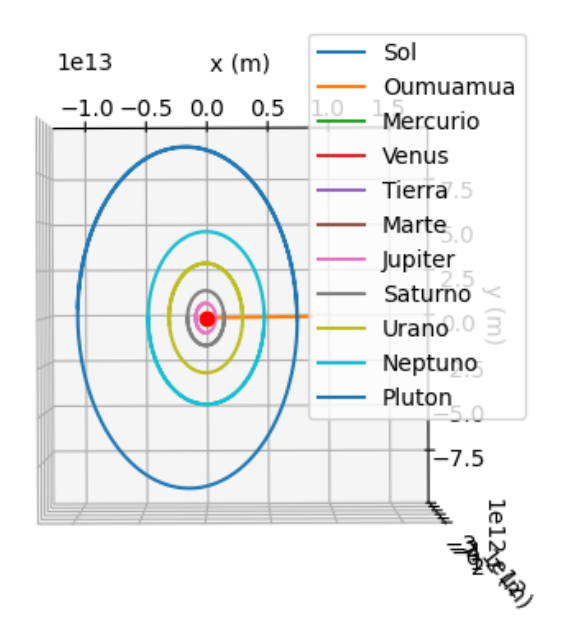

Figura 2.9: Simulación de la órbita de Oumuamua junto con todos los planetas del Sistema Solar y Plutón.

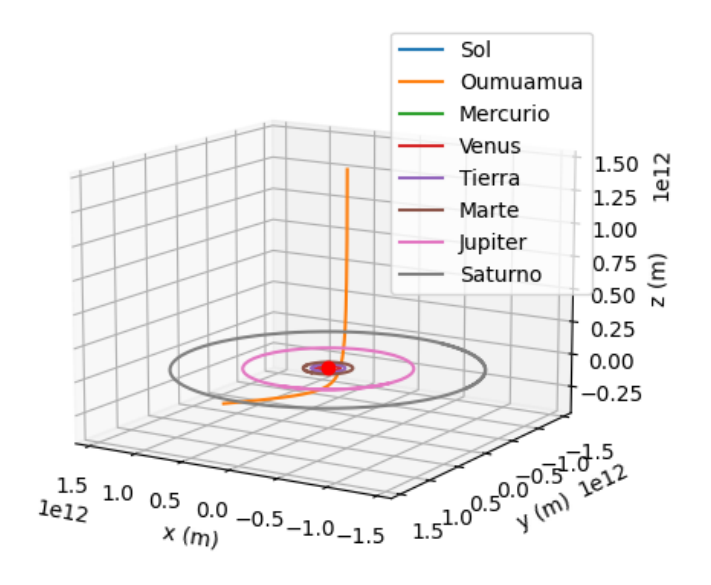

Figura 2.10: Simulación de Oumumua junto con los 6 planetas más cercanos al Sol. El tiempo de simulación fue de 101.52 segundos.

En ambos casos se ve que la órbita sigue siendo hiperbólica a pesar de la interacción con el resto de cuerpos. Esto de nuevo se debe a que Oumuamua no pasa en nuestra simulación lo suficientemente cerca de ningún planeta como para que su trayectoria se vea afectada de forma significativa.

#### $2.1.4.$  Órbita parabólica

Para obtener la órbita parabólica se supuso que el cuerpo en cuestión tenía la misma posición que en el caso de Oumuamua, pero con una velocidad tal que la  $\acute{o}$ rbita fuera parabólica.

La energía de este tipo de órbitas es nula. Esto implica que la velocidad de dichas ´orbitas viene dada por

$$
\frac{v^2}{2} - \frac{GM_{\odot}}{r} = 0 \to v = \sqrt{\frac{GM_{\odot}}{r}}.\tag{2.2}
$$

Con las condiciones iniciales que se ha dado a Oumumua necesitaríamos una velocidad en  $z$  de  $-16,17 \text{ km/s}$  para conseguir una órbita parabólica. Simulando esto se obtiene la Figura 2.11.

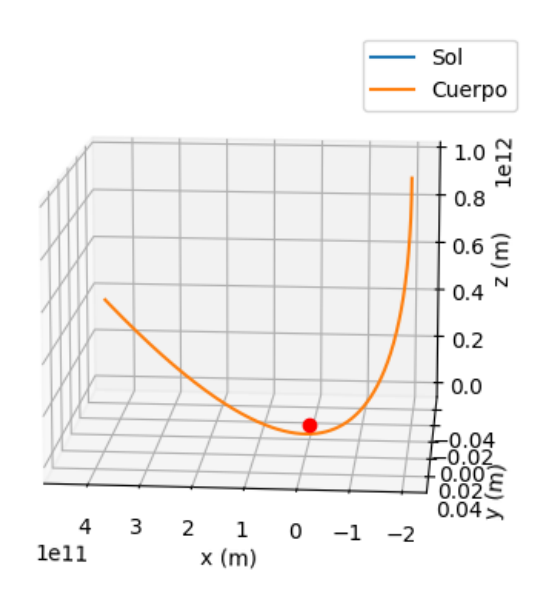

Figura 2.11: Resultado de simular una órbita parabólica de un cuerpo alrededor del Sol. El tiempo necesario para obtener este resultado fue de 46,38 segundos.

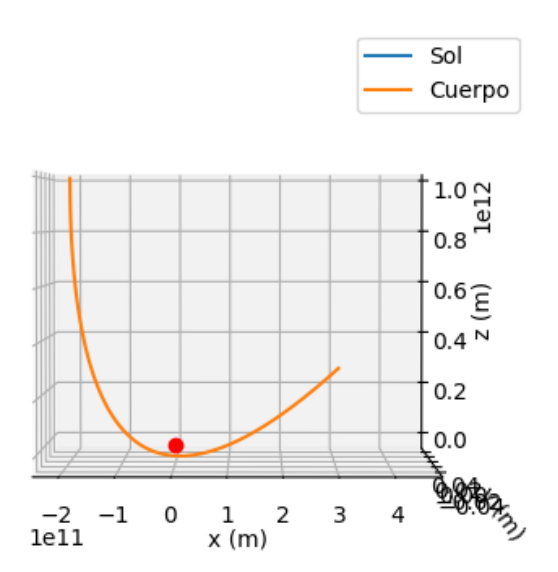

Figura 2.12: Resultado de simular una órbita parabólica de un cuerpo alrededor del Sol.

#### 2.2. Resolución del problema de los 3 cuerpos

Como se mencionó anteriormente el problema de los tres cuerpos no tiene solución analítica y por ello se ha de recurrir a métodos numéricos.

En este casos se ha resuelto el problema de los tres cuerpos suponiendo el sistema Sol-Tierra y una sonda situada en  $L_2$  a 1,5 millones de kilómetros de la Tierra. Al resolver este problema desde un sistema de referencia inercial se obtienen los resultados que se pueden ver en la Figura 2.13 y 2.14.

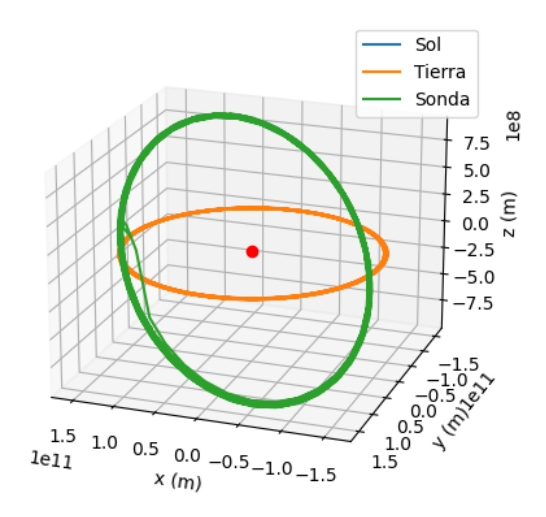

Figura 2.13: Resultado de resolver el problema de los tres cuerpos en sistema de referencia inercial. Las condiciones iniciales de la sonda fueron  $\mathbf{r} = (151 \cdot 10^9, 0, 0)$  y  $\mathbf{v} = (0, 29.9 \cdot 10^3, 165)$ . Además se hicicieron 500 mil iteraciones con paso temporal de 4.0. Cada periodo orbital son 37 mil iteraciones por lo que se han simulado alrededor de 13 periodos.

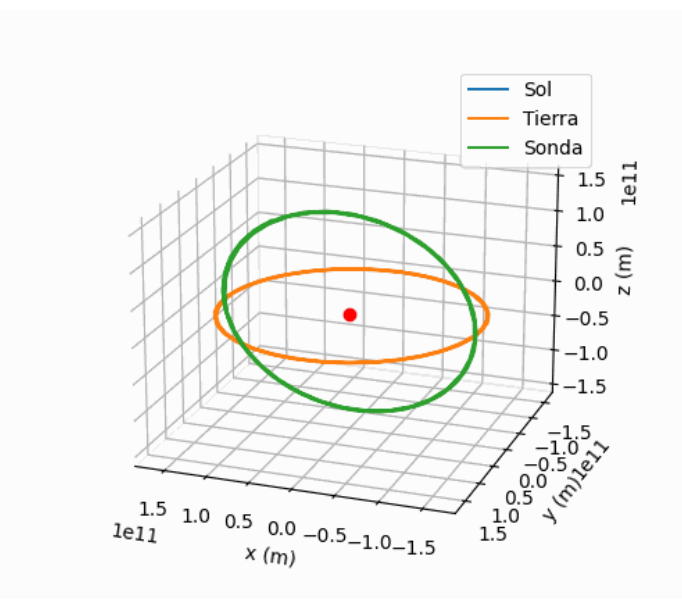

Figura 2.14: Resultado de resolver el problema de los tres cuerpos en sistema de referencia inercial. Las condiciones iniciales de la sonda fueron  $r = (151 \cdot 10^9, 837 \cdot 10^6, 0)$  y  $v = (0, 5 \cdot 10^3, 29 \cdot 10^3)$ . Adem´as se hicicieron 250 mil iteraciones con paso temporal de 4.5. Cada periodo orbital son 17 mil iteraciones por lo que se han simulado cerca de 15 periodos.

#### 2.2.1. Órbitas de halo y Lissajous

Al mismo tiempo que se realizaban las simulaciones arriba representadas se iba almacenando la posición angular de la Tierra. Con dichas posiciones se calculaba una velocidad angular media que luego nos servía para hacer un cambio de sistema de referencia y pasar a uno que rotaba con la Tierra. De esta forma se podían obtener las órbitas de halo y Lissajous.

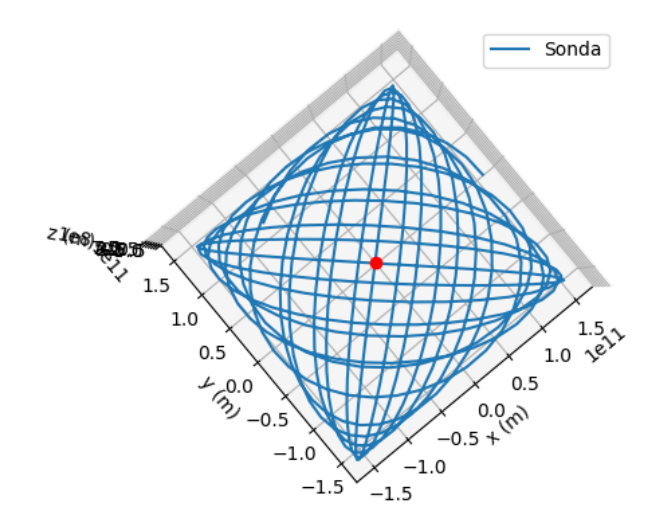

Figura 2.15: Órbita de Lissajous obtenida al hacer el cambio de coordenadas de la simulación de la Figura2.13. El tiempo de simulación fue de 238,08 segundos.

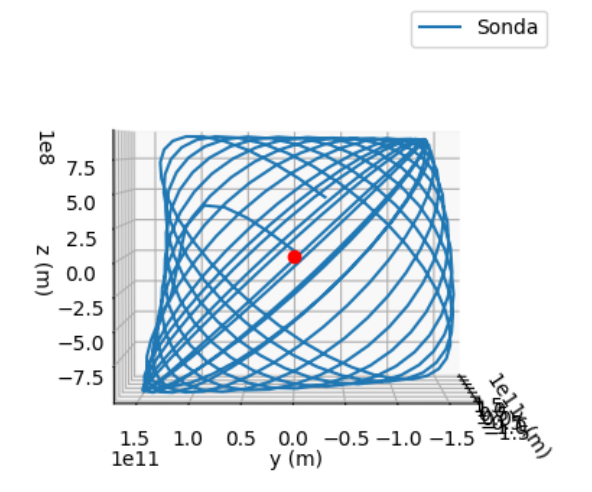

Figura 2.16: Órbita de Lissajous obtenida al hacer el cambio de coordenadas de la simulación de la Figura 2.13.

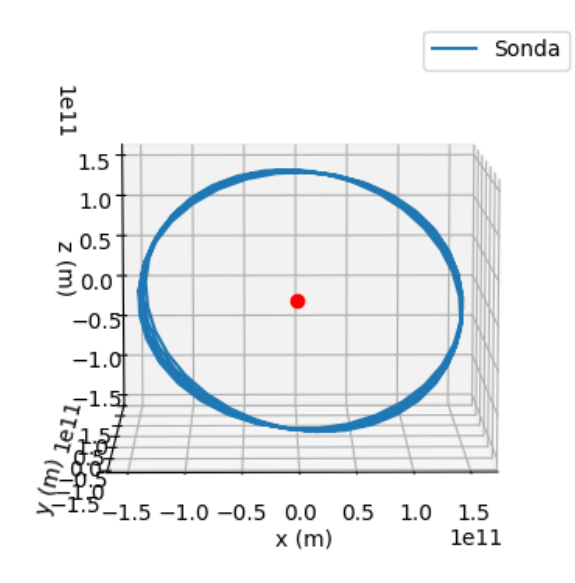

Figura 2.17: Órbita de Lissajous obtenida al hacer el cambio de coordenadas de la simulación de la Figura2.14. El tiempo de simulación fue de 155,90 segundos.

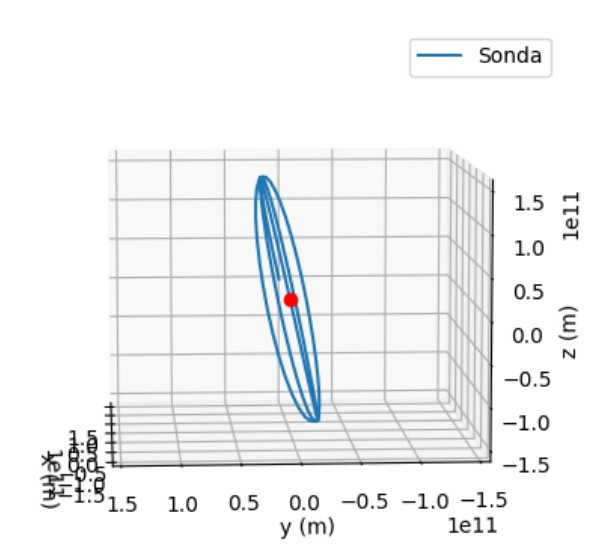

Figura 2.18: Órbita de Lissajous obtenida al hacer el cambio de coordenadas de la simulación de la Figura2.14.

Tal y como se puede comprobar lo que determina que se obtenga una u otra ´orbita son las condiciones iniciales. En el caso de la ´orbita de Lissajous la componente de la velocidad m´as grande es la componente en y mientras que para la ´orbita de Halo es la componente en z.

#### 2.3. Simulación de la órbita de Ulysses

Otro cuerpo que pareció interesante simular fue la sonda Ulysses dado que tiene una órbita por encima de la eclíptica.

Para tomar esta órbita la sonda primero se impulsó con un *inertial upper stage* que hizo que la sonda tomara 15 km/s de velocidad y tras esto pasó a 378400 km de Júpiter de forma que la periapsis de su órbita se hallaba en dirección contraria al movimiento de Júpiter [9]. Esto provocó que la sonda se frenara y tomara una órbita polar alrededor del Sol tal y como se puede comprobar en [10].

Para simular adecuadamente esta órbita se considero que la sonda tenía una componente de la velocidad en y de 8,6 km/s y una componente en z de 12,29  $km/s$  que en total son 15 km/s. Además se consideró que la posición inicial de Ulysses era  $\mathbf{r} = (-378 \cdot 10^6, 778.5 \cdot 10^9, 0)$  de forma que se hallará en la misma posición en y que Júpiter pero en un punto en x tal que la periapsis estuviera en dirección opuesta al movimiento del planeta. Esto dio como resultado la simulación que se puede ver en la Figura 2.19.

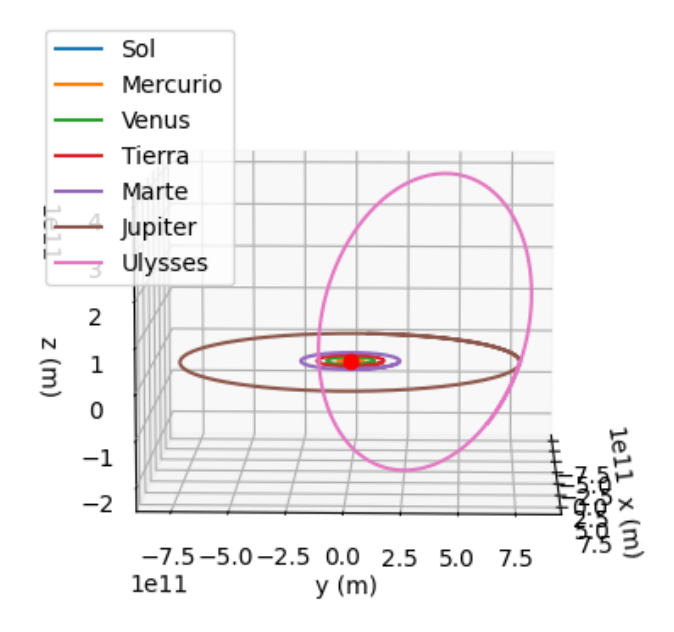

Figura 2.19: Resultado de simular la sonda Ulysses junto con el Sol y los 5 planetas más cercanos al mismo. El tiempo necesario para realizar esta simulación fue de 106,49 segundos.

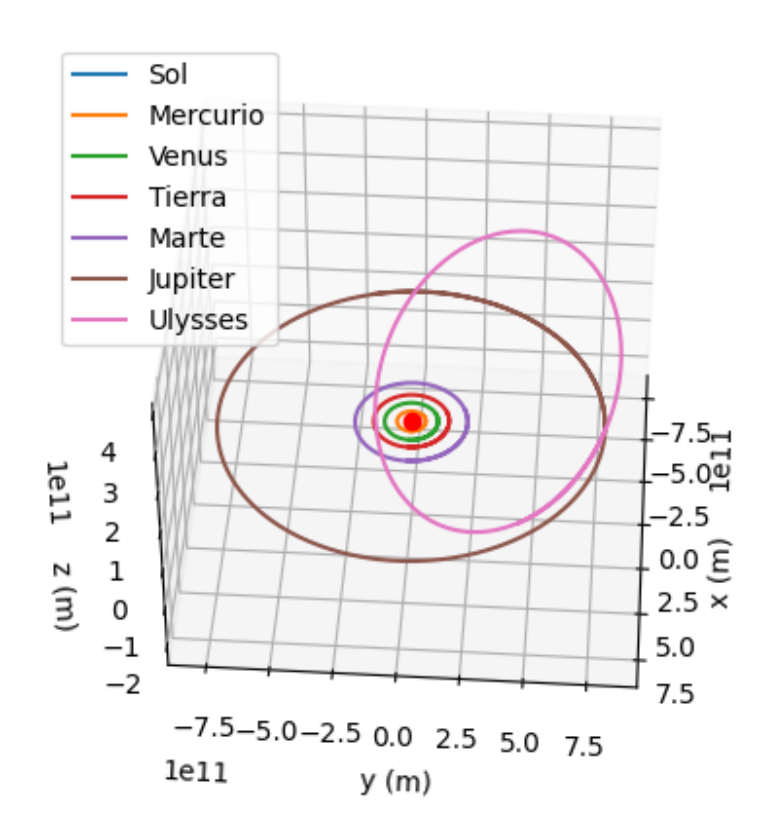

Figura 2.20: Resultado de simular la sonda Ulysses junto con el Sol y los 5 planetas más cercanos al mismo visto desde otro ángulo.

Tal y como se puede comprobar esta órbita es muy similar a la órbita que se ve en  $[10]$ . Por lo que la simulación es correcta. También se ha podido comprobar de esta forma que el programa es capaz de reproducir impulsos gravitatorios que unos cuerpos generan sobre otros.

#### 2.4. Simulación masas iguales

Todas las simulaciones que se han presentado hasta ahora tenían una masa mucho mayor que el resto. Esto permitía situar el origen del sistema de referencia en dicha masa para obtener as´ı un sistema de referencia, que aun no siendo el centro de masas real, reprodujera aproximadamente los resultados que se obtendrían en un sistema de referencia inercial.

En el presente caso se han situado 4 masas iguales en en las esquinas de un cuadrado de 600 km de largo con una velocidad de 1 km/s. El origen de coordenadas se ha situado en el centro del cuadrado de forma que, en este caso, coincida con el centro del masas del sistema. El resultado de dicha simulación se puede ver en el Figura 2.21.

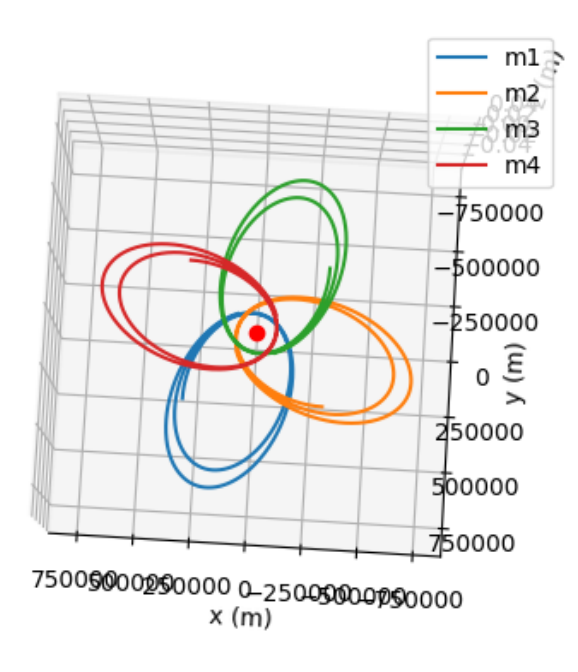

Figura 2.21: Resultado de simular 4 masas iguales sometidas a su interacción gravitatoria. El tiempo de simulación fue de 32.26 segundos.

Tal y como se puede comprobar el software sigue arrojando buenos resultados incluso aunque no haya una masa que sea mucho mayor que el resto.

## Conclusiones

A lo largo de este trabajo se han repasado los conceptos m´as relevantes de la gravitación clásica y se han presentado algunos resultados que se pueden extraer de la misma. Tras constatar que para resolver sistemas m´as complejos que el de dos cuerpos es necesario recurrir a métodos numéricos, se ha explicado cómo se podr´ıa aplicar el m´etodo de Runge-Kutta de orden 4. Con dichas herramientas se ha podido construir un software que permite resolver el problema de N Cuerpos cuyo funcionamiento se ha explicado brevemente al final del primer cap´ıtulo.

El software ha permitido reproducir adecuadamente todas las órbitas que prevé el desarrollo teórico del problema de dos cuerpos. Además, en los casos elíptico e hiperbólico se han simulado los dos cuerpos empleados inicialmente junto con el resto del Sistema Solar para comprobar si las órbitas predichas se veían afectadas por la presencia del resto de masas. Tal y como se podido ver la magnitud de la masa del Sol hace que dichas órbitas no se vean apenas afectadas.

Tras esto, se ha conseguido simular con éxito el problema de los 3 cuerpos y comprobar que es posible representar las órbitas de halo y Lissajous alrededor del punto  $L_2$  del sistema Sol-Tierra.

Por último, y para poner a prueba las capacidades del programa, se han simulado las órbitas de la sonda Ulysses y un sistema imaginario formado por 4 masses iguales. El primer caso ha permitido asegurar que el software simula los impulsos gravitatorios que en ocasiones se emplean en viajes interplanetarios. El segundo caso, por otro lado, ha servido como prueba de que el programa arroja buenos resultados aunque no haya una masa mucho mayor que el resto de cuerpos.

Estos buenos resultados están condicionados por el sistema de referencia. Siempre se podr´an obtener buenos resultados si el sistema de referencia es inercial. En el caso del problema de N Cuerpos dicho sistema de referencia se halla en el centro de masas.

Por ello, una de las posibles mejoras que se le podría hacer al programa es añadir una función que calcule la posición del centro de masas. Con eso habría que recalcular la posición del resto de cuerpos respecto a dicho punto. De esta forma se obtendría la trayectoria de los cuerpos respecto al centro de masas real del sistema y no respecto al aproximado que es lo que se ha hecho en la mayoría de simulaciones.

En conclusión, los resultados permiten decir que se ha conseguido elaborar un

programa que calcula y representa la solución al problema de N Cuerpos, que era el objetivo del trabajo. A pesar de ello, se le podrían añadir algunas mejoras como una función que calcule las trayectorias respecto al centro de masas real del sistema o incluir otros métodos numéricos para la integración de las órbitas.

## **Bibliografía**

- [1] TAYLOR, JOHN R. *Mecánica Clásica*. Reverté, 2013.
- [2] Curtis, H. Orbital Mechanics for Engineering Students. Elsevier, 2005.
- [3] QIAN, Y., XIAODONG, Y., WUXING, J. Y ZHANG, W. An improved numerical method for constructing Halo/Lissajous orbits in a full solar system model. Chinese Journal of Aeronautics, 2018.
- [4] VERIS DE IACO, A. *Practical astrodynamics*. Springer International Publishing, 2018.
- [5] https://cpb-us-e1.wpmucdn.com/sites.northwestern.edu/dist/2/77/files/2017/01/ numerical methods.compressed-1jnsi3e.pdf
- [6] SCHERER, PHILIPP O.J. Computational Physics. Springer, 2013.
- [7] Press, W.H., Teukolsky, S.A., Vetterling, W.T. y Flannery, B.P. Numerical Recipes in C. Cambridge University Press, 1992.
- [8] https://solarsystem.nasa.gov/asteroids-comets-and-meteors/comets/1phalley/in-depth/
- [9] https://solarsystem.nasa.gov/missions/ulysses/in-depth/
- [10] https://sci.esa.int/web/ulysses/-/42904-orbit-of-ulysses

# Anexo 1: códigos

Código de la interfaz gráfica

```
1 from tkinter import *
 2 from tkinter import filedialog
3 from tkinter import ttk
4 import numpy as np
5 from n cuerpos import *
 6 import matplotlib.pyplot as plt
7 from mpl toolkits.mplot3d import Axes3D
8 import matplotlib.animation as animation
9 from matplotlib.animation import PillowWriter
10 from time import *
\begin{array}{c} 11 \\ 12 \end{array}class n body simulator:
13 
14 #We show the primary frame. Here the user must enter the 
        number of bodies to be simulated
15<br>16def init (self, root):
\begin{array}{c} 17 \\ 18 \end{array}root.title("N-Body Simulator")
19<br>2020 firstframe=ttk.Frame(root, padding="25 25 25 
            25",borderwidth=2)
21 firstframe.grid(column=0, row=0)
\frac{22}{23}ttk.Label(firstframe, text="Select simulation
            type").grid(column=0,row=0)
24 simuSelectVar=StringVar()
25 
            simuSelect=ttk.Combobox(firstframe,textvariable=simuSelec
            tVar)
26 
\frac{27}{28}simuSelect["values"]=("Standard simulation","Orbits
            around L2")
29 simuSelect.state(["readonly"])
30 simuSelect.grid(column=0,row=1)
31 
32 def simuBind(event):
33 
34 
35 if event.widget.get () == "Standard simulation":
36 
37 thirdframe=ttk.Frame(root,padding="50 50 50")
38 thirdframe.grid(column=1,row=0)
39 
40 self.num cuerpos str=StringVar()
41 
                    num cuerpos entry=ttk.Entry(thirdframe, width=15,t
                    extvariable=self.num cuerpos str)
42 num cuerpos entry.grid(column=0,row=1)
43 
44 #This button runs n body data entry method that
                    allows the user to comfortably introduce the 
                    initial 
45 #conditions of the system
46 ttk.Label(thirdframe, text="Enter number of 
                   bodies").grid(column=0,row=0)
47 ttk.Button(thirdframe, text="Accept",
                    command=self.n body data entry).grid(column=0,
                    row=2)
48 
49 if event.widget.get() == "Orbits around L2":
```
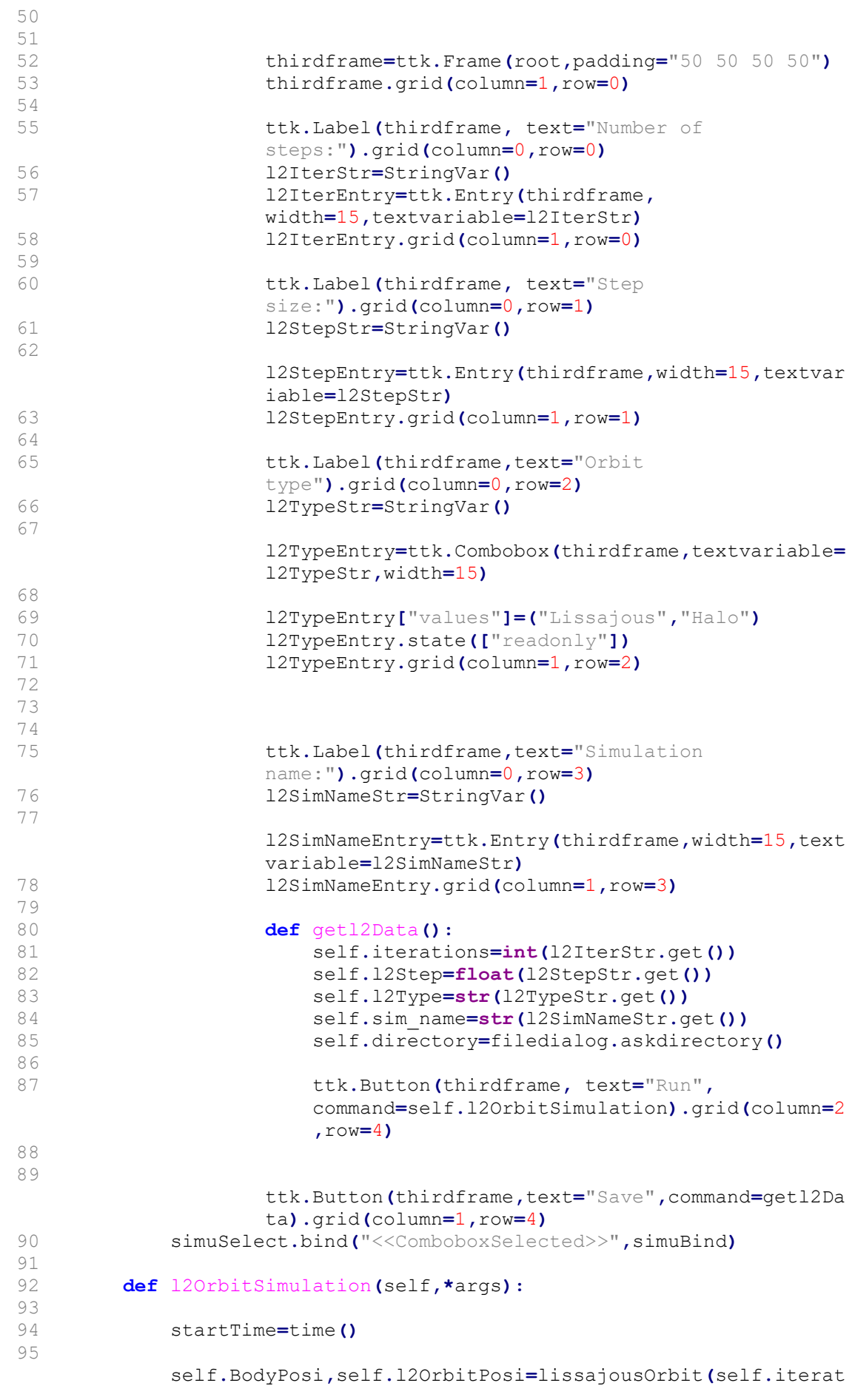

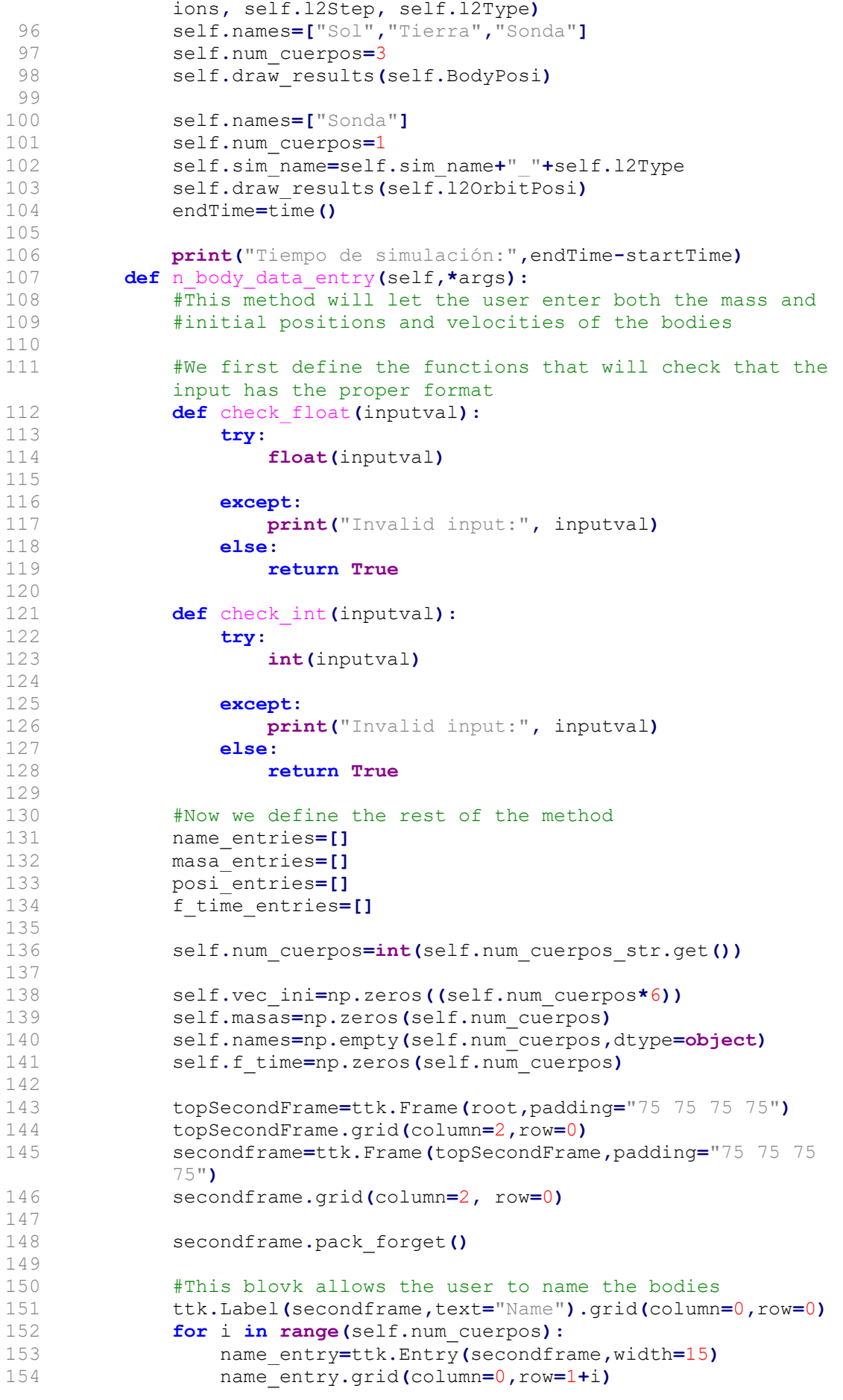

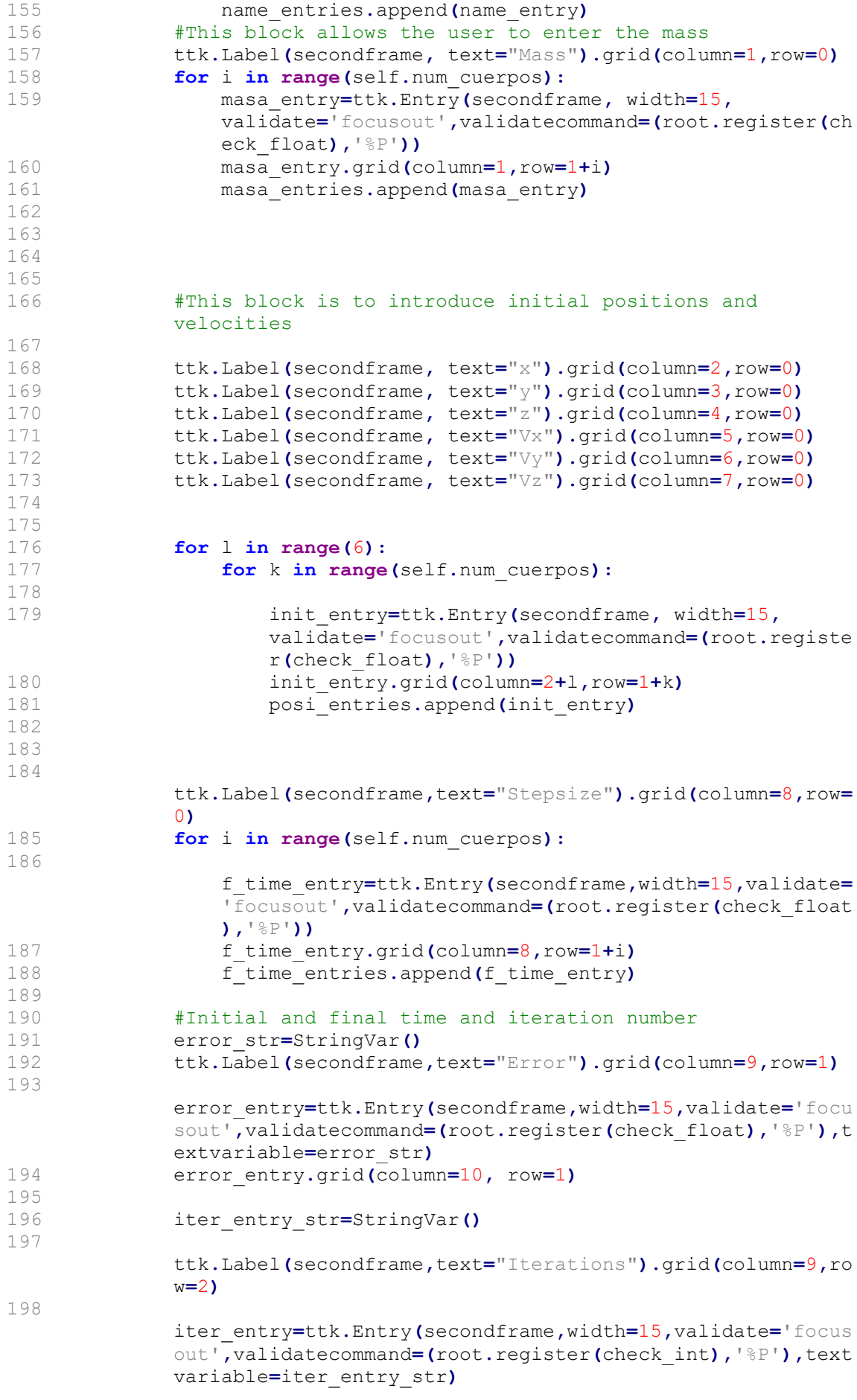

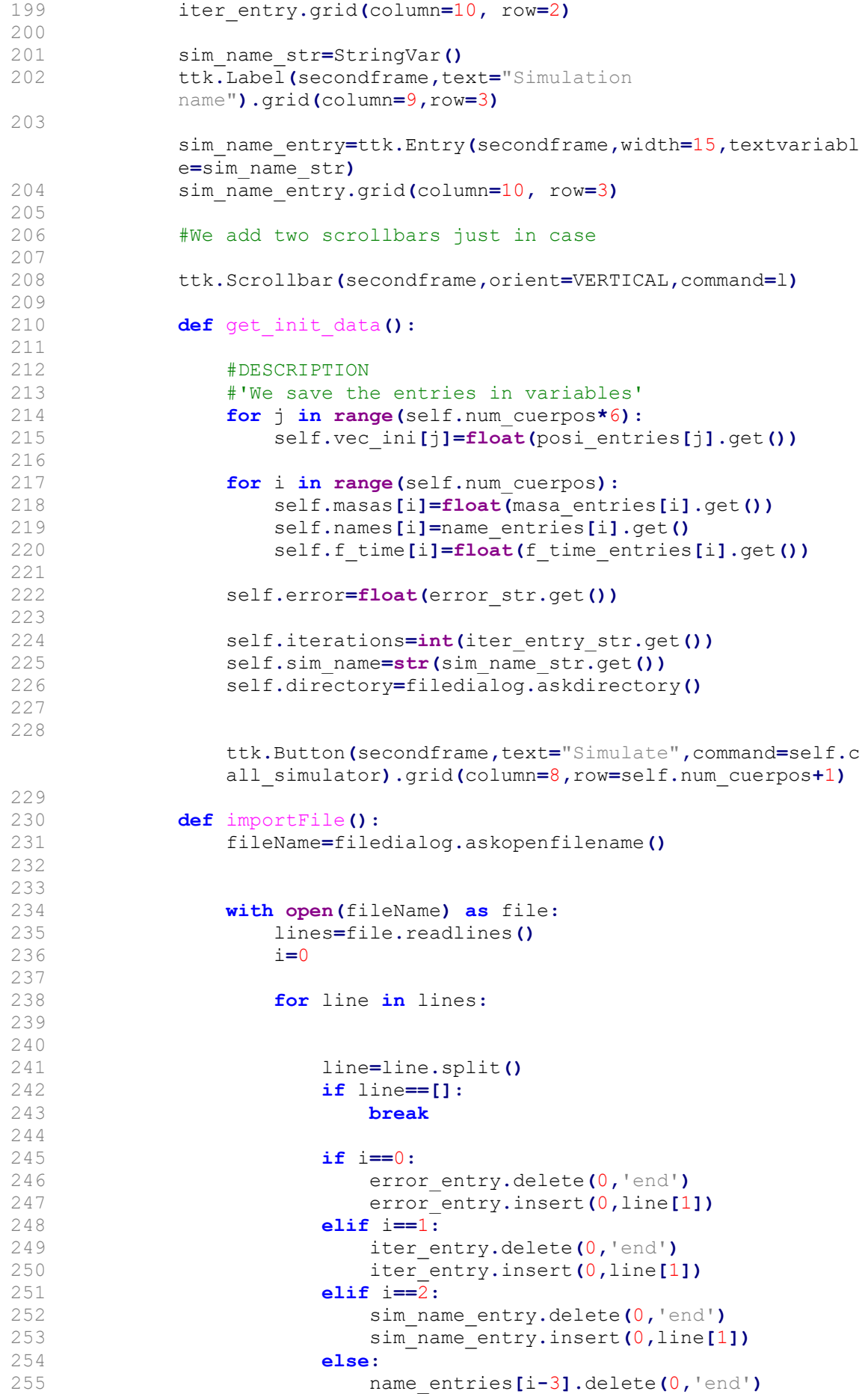

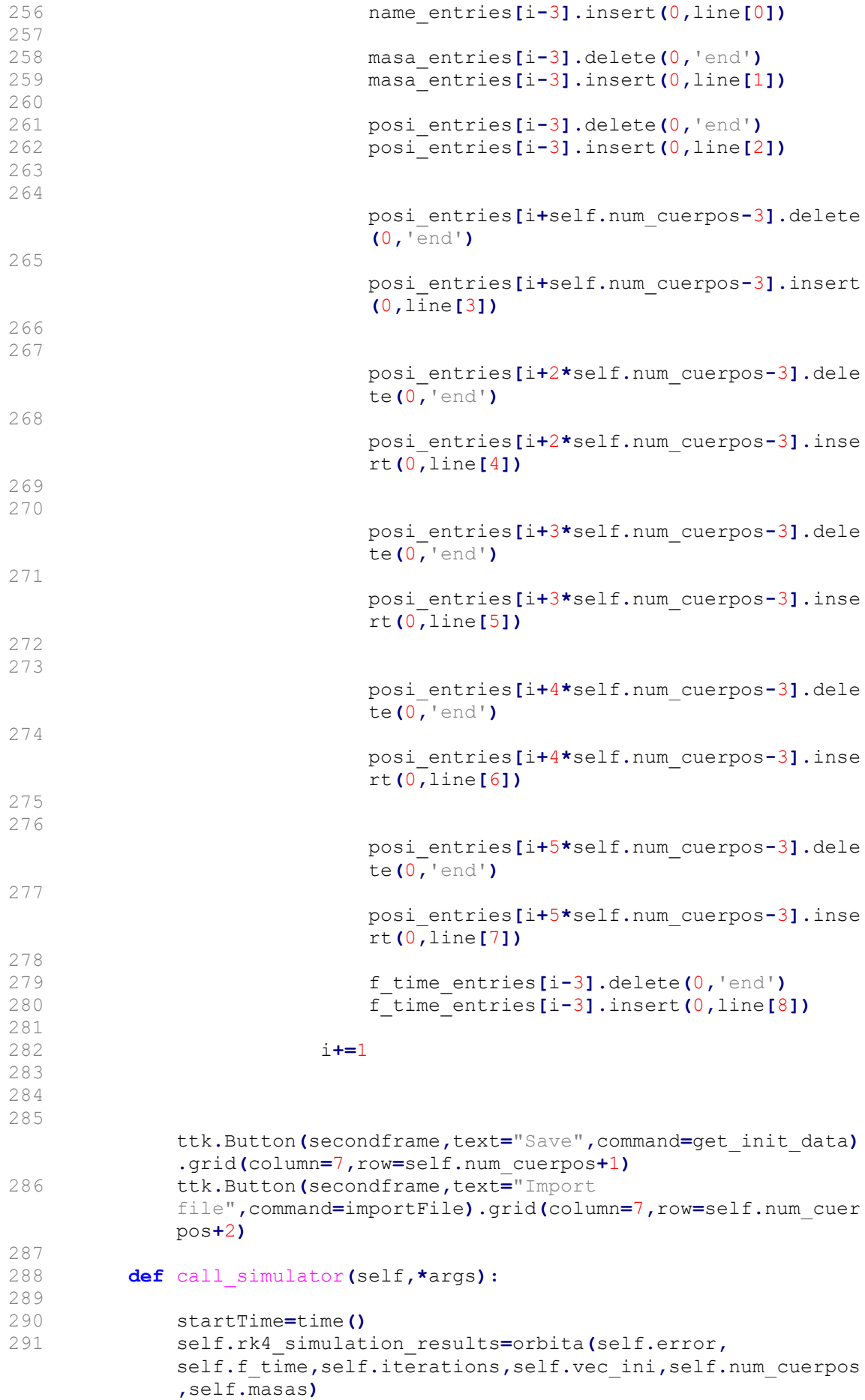

## Código para el cálculo numérico

```
1 import numpy as np
 2 import matplotlib.pyplot as plt
 3 from mpl toolkits.mplot3d import Axes3D
 4 import matplotlib.animation as animation
 5 from matplotlib.animation import PillowWriter
 6 
 7 
 8 
 9 def rcalc(x1,x2,y1,y2,z1,z2):
10 return np.sqrt((x1-x2)**2+(y1-y2)**2+(z1-z2)**2)
\begin{array}{c} 11 \\ 12 \end{array}def generador matriz(n, masas, posiciones):
13 
14 mat op=np.zeros((6*n,6*n))
15 gamma=np.zeros (len (masas))
\begin{array}{c} 16 \\ 17 \end{array}17 #Definimos un vector con las gammas<br>18 for i in range (len (masas)):
18 for i in range (len (masas)):<br>19 camma \text{Li} = \text{mass} \cdot \text{Li} + 6.67e
             gamma[i]=masas[i]*6.67e-11
\begin{array}{c} 20 \\ 21 \end{array}#Generamos la matriz que incluye los elementos de las leyes
         de movimiento
22 mat bloque=np.zeros((n,n))
23 
24 for k in range(n):<br>25 for l in range
25 for l in range(n):<br>26 if (k-1) 1=0:
                 if (k-1)! = 0:
27 
                     mat bloque[k][l]=gamma[l]/rcalc(posiciones[k],pos
                     iciones[l],posiciones[k+n],posiciones[l+n],
                     posiciones[k+2*n],posiciones[l+2*n])**3
\begin{array}{c} 28 \\ 29 \end{array}for k in range(n):
30 suma=0
31 for l in range(n):
32 
33 suma+=-mat bloque[k][l]
34 mat bloque[k][k]=suma
35 
36 
37 #Generamos el primer bloque
38 fila=0
39 columna=0
40 for i in range(int(3*n), 3*n+n):
41 
42 for j in range(0, n):
43 
44 mat op[i][j]=mat bloque[fila][columna]
45 columna+=1
46 fila+=1
47 columna=0
48 
49 #Generamos el segundo bloque
50 fila=0
51 columna=0
52 for i in range (3*n+n, 3*n+2*n):
53 
54 for j in range(n, 2*n):
55 
56 mat op[i][j]=mat bloque[fila][columna]
57 columna+ = 158 fila+=1
```

```
59 columna=0
60 
61 #Generamos el tercer bloque
62 fi1a=063 columna=0
64 for i in range (3*n+2*n, 3*n+3*n):
65 
66 for \pi in range(2*n, 3*n):
67 
68 mat_op[i][j]=mat_bloque[fila][columna]<br>69 columna +=1
69 columna+ = 1<br>70 fila+ = 1f_i] a+=171 columna=0
72 
73 #Generamos la diagonal 
74 
75 for i in range (0, int (3*n)):<br>76 for i in range (int (n*3),
76 for j in range (int (n*3), 6*n):<br>77 if i-i == int(n*3):
77 if j-i=int(n*3):<br>78 mat. op[i][i]=
                       mat op[i][j]=1
79 
80<br>81
          return mat op
82<br>83
      83 #################################################################
      #####
84 def rk4 (mat ini, vec ini, paso):
85<br>86
86 k1=paso*(mat_ini.dot(vec_ini))<br>87 k2=paso*(mat_ini_dot(vec_ini)+
87 k2=paso*(mat_ini.dot(vec_ini)+paso*k1/2)<br>88 k3=paso*(mat_ini.dot(vec_ini)+paso*k2/2)
88 k3=paso*(mat_ini.dot(vec_ini)+paso*k2/2)<br>89 k4=paso*(mat_ini.dot(vec_ini)+k3*paso)
          k4=paso*(mat_ini.dot(vec_ini)+k3*paso)
9091 vec fin=vec ini+(1/6)*(k1+2*k2+2*k3+k4)
92 
93 return vec fin
94 
95 
96 
97 
98 def checkStep(mat ini,vec ini,paso,error):
99 
100    #We calculate fn1 with two steps
101 
102 fn=rk4(mat ini,vec ini,paso/2)
103 fn1=rk4 (mat ini,fn,paso/2)
104 
105 #We calculate fn1 with one step
106 
107 fn1 2=rk4(mat ini,vec ini,paso)
108 
109 #We take a different stepsize for each body
110 
111 #We check the errors and modify the stepsizes of each body
112 loopError=np.abs(fn1-fn1_2)
113 
114 numCuerpos=len(vec_ini)//6
115 bodyLoopError=np.zeros(6)
116 
117 bodyLocalError=np.zeros(6)
118 
119 for i in range (numCuerpos):
```

```
120 
121 bodyLoopError[0]=loopError[i]
122 bodyLoopError[1]=loopError[i+numCuerpos]
123 bodyLoopError[2]=loopError[i+2*numCuerpos]
124 bodyLoopError[3]=loopError[i+3*numCuerpos]
125 bodyLoopError[4]=loopError[i+4*numCuerpos]
126 bodyLoopError[5]=loopError[i+5*numCuerpos]
127 
128 bodyLocalError[0]=error[i]
129 bodyLocalError[1]=error[i+numCuerpos]<br>130 bodyLocalError[2]=error[i+2*numCuerpo
130 bodyLocalError[2]=error[i+2*numCuerpos]<br>131 bodyLocalError[3]=error[i+3*numCuerpos]
              131 bodyLocalError[3]=error[i+3*numCuerpos]
132 bodyLocalError<sup>[4]=error[i+4*numCuerpos]</sup>
133 bodyLocalError[5]=error[i+5*numCuerpos]
134<br>135
135 for j in range (len (bodyLoopError)):<br>136 if bodyLoopError[i]<le-6:
136 if bodyLoopError[j]<1e-6:<br>137 bodyLoopError[j]=1e-6
137 bodyLoopError[j]=1e-6<br>138 if bodyLocalError[j]<1e-6
138 if bodyLocalError[j]<1e-6:<br>
hodyLocalError[j]=1e-6<br>
hodyLocalError[j]=1e-6
                      bodyLocalError[j]=1e-6
140<br>141
141 maxBodyError=np.max(bodyLoopError)<br>142 maxLocalError=np.max(bodyLocalErro
              maxLocalError=np.max(bodyLocalError)
143<br>144
144 if maxBodyError>=maxLocalError:<br>145 stepScale=np.abs(maxLocalEr
145 stepScale=np.abs(maxLocalError/maxBodyError) **0.25<br>146 elif maxBodyError<maxLocalError:
146 elif maxBodyError<maxLocalError:<br>147 elif maxBodyError<maxLocalError
                   stepScale=np.abs(maxLocalError/maxBodyError) ** 0.2
148<br>149#Now we can scale the step of the body
150 
151 
152<br>153
              paso[i]=paso[i]*stepScale
154 paso[numCuerpos+i]= paso[numCuerpos+i]*stepScale
155 paso[2*numCuerpos+i]=paso[2*numCuerpos+i]*stepScale
156 paso[3*numCuerpos+i]=paso[3*numCuerpos+i]*stepScale
157 paso[4*numCuerpos+i]=paso[4*numCuerpos+i]*stepScale
158 paso[5*numCuerpos+i]=paso[5*numCuerpos+i]*stepScale
159 
160 return paso
161 
162 
163 def orbita(error,t fin, iteraciones, vec actual, n cuerpos,
      masas):
164 posiciones=np.zeros((iteraciones+1, n cuerpos*3))
165 velocidades=np.zeros((iteraciones+1,n_cuerpos*3))
166 
167 #We assign the stepsizes
168 delta t=np.zeros(n cuerpos*6)
169 for i in range (n cuerpos):
170 
171 delta t[i]=t fin[i]
172 delta<sup>t</sup>[n cuerpos+i]=t_fin[i]
173 delta t[2*n cuerpos+i]=t fin[i]
174 
175 delta t[3*n cuerpos+i]=t fin[i]
176 delta t[4*n cuerpos+i]=t fin[i]
177 delta t[5*n cuerpos+i]=t fin[i]
178 
179 a=0
180 time=0
```

```
182 while a<=iteraciones:
183 #Almacenamos las posiciones
184 
185 
186 for k in range(0, n cuerpos*3):
187 posiciones[a]\bar{k}]=vec_actual[k]
188 velocidades[a][k]=vec_actual[k+int(n_cuerpos*3)]
189 
190<br>191
             mat op=generador matriz(n cuerpos, masas=masas,
             posiciones=vec_actual[0:n_cuerpos*3])
192 
193 localError=np.abs(error*vec actual)
194 delta t=checkStep(mat op, vec actual, delta t,
             localError)
195<br>196
             vec actual=rk4(mat op, vec actual, delta t)
197 
198<br>199
199 a=a+1<br>200 print
200 print(a)<br>201 time+=de
             time+=delta t
202 
203<br>204
         return posiciones
205 
206<br>207
     207 #ORBITAS DE LISSAJOUS/HALO
208 
209<br>210210 def lissajousOrbit(iteraciones, step, orbitType):<br>211 n cuerpos=3
          n cuerpos=3
212 
213 posiciones=np.zeros((iteraciones+1, n_cuerpos*3))
214 velocidades=np.zeros((iteraciones+1,n_cuerpos*3))
215 
216 posiLissajous=np.zeros((iteraciones+1,3))
217 
218 
219 #To get the Lissajous/Halo orbit in the vicinity of a 
          Lagrange point we must
220 #first solve the 3 body problem of the Sun-Earth-Probe 
          system. Then
221 #we can ccompute Earth's orbital angular velocity with 
          respect to the Sun
222 #and from there we can solve the equations of motion of the 
         non-inertial 
223 #reference frame that will give us the Lissajous/Halo orbit.
224225 #First we initialize the vector with the bodies' positions 
         and speed
226 
227 if orbitType=="Halo":
228 
229 #vec3BodyL2=np.array([0,384e6, 476.333e6, 0,0,0, 
             0,0,-4.478e6, 0,0,37.02,0,1000,-1000+154,0,0,0])
230 vec3BodyL2=np.array([0,150e9,151.5e9, 0,0,837e6, 0,0,0,
             0,0,0, 0,30e3,5e3,0,0,29e3])
231 elif orbitType=="Lissajous":
232 
233 vec3BodyL2=np.array([0,150e9,151.5e9, 0,0,0, 0,0,0,
```
181

```
0,0,0, 0,30e3,29.9e3,0,0,0.165e3])
234 
235 
236 #vec3BodyL2=np.array([0,384e6, 464.183e6, 0,0,13.912e6, 
              0,0,4.519e6, 0,0,57.83,0,1000,1018.18,0,0,16.3])
237 
238 
239 #masas=np.array([5.972e24,7.35e22, 6000 ])
240 masas=np.array([2e30,5.972e24,6000])
241 #This vector gives the initial conditions of our system. We 
         now simulate the 
242 #system the number of iterations given by the user.
243 delta_t=step
244 
245<br>246
         a=0247<br>248
248 thetaTemp=0.0<br>249 thetaArrav=np
249 thetaArray=np.zeros(iteraciones+1)<br>250 while a<=iteraciones:
         while a<=iteraciones:
251 
252<br>253
253 for k in range (0, n_cuerpos*3):<br>254 bosiciones [a] [k]=vec3BodvL
254 posiciones[a][k]=vec3BodyL2[k]<br>255 pelocidades[a][k]=vec3BodyL2[k]
                  velocidades[a][k]=vec3BodyL2[k+int(n cuerpos*3)]
256<br>257
257 #localError=np.abs(error*vec3BodyL2)<br>258 #delta t=checkStep(mat op, vec3BodyL
              #delta t=checkStep(mat op, vec3BodyL2, delta t,
              localError)
259 
260<br>261261 mat_op=generador_matriz(3, masas, vec3BodyL2[:9])<br>262 #vec3BodyL2=rk4(mat_op.vec3BodyL2.delta_t)
              #vec3BodyL2=rk4(mat op,vec3BodyL2,delta t)
263 
264 #We introduce this vector in the R3BCP function
265 
266 vec3BodyL2=rk4(mat_op,vec3BodyL2,delta_t)
267 
268 #We calculate the current angular position between the 
              IRF and the NIRF
269 
270 
              rMoon=np.array([vec3BodyL2[1],vec3BodyL2[4],vec3BodyL2[7]
              ])
271 
272 if rMoon[0]>=0 and rMoon[1]>=0:
273 theta=np.arctan(rMoon[1]/rMoon[0])
274 elif rMoon[0]\leq=0 and rMoon[1]\geq=0:
275 theta=np.pi-np.arctan(-rMoon[1]/rMoon[0])
276 elif rMoon[0] <=0 and rMoon[1] <=0:
277 theta=np.arctan(rMoon[1]/rMoon[0])+np.pi
278 elif rMoon[0]>=0 and rMoon[1]<=0:
279 theta=2*np.pi-np.arctan(-rMoon[1]/rMoon[0])
280 
281 
282 
283 thetaArray[a]=(theta-thetaTemp)/delta_t
284 print(thetaArray)
285 
286 thetaTemp=theta
287 a<sup>+=1</sup>
288 print(a)
```
# Anexo 2: archivos .txt de para el<br>input<br>Órbita circular<br>Error 1e–4 input

### Orbita circular ´

Iterations 100000 Name orbitaCircular Sol 2e30 0 0 0 0 0 0 1.0 Cuerpo 5e22 75e9 0 0 0 4.217e4 0 1.0 Error 1e–4<br>Iterations<br>Name orbit<br>Sol 2e30 0<br>Cuerpo 5e2<br>**Halley-S**<br>Error 1e–4

### Halley-Sol

Iterations 250000 Name orbita Eliptica Sol 2e30 0 0 0 0 0 0 1.0 Sol 2e30 0 0 0 0 0 0 1.0<br>Cuerpo 5e22 75e9 0 0 0 4.217e4 0 1.0<br>**Halley-Sol**<br>Error 1e-4<br>Iterations 250000<br>Name orbitaEliptica<br>Sol 2e30 0 0 0 0 0 0 1.0<br>Halley 2.2e14 -87.8e9 0 0 0 -54.55e3 0 1.0 Error 1e–4<br>Iterations<br>Name orbit<br>Sol 2e30 0<br>Halley 2.2<br>**Halley-S**<br>Error 1e–4

#### Halley-Sistema Solar

Iterations 100000 Name halleySolarSystem Sol 2e30 0 0 0 0 0 0 1.0 Sol 2e30 0 0 0 0 0 0 1.0<br>Halley 2.2e14 —87.8e9 0 0 0 —54.55e3 0 1.0<br>**Halley-Sistema Solar**<br>Error 1e—4<br>Iterations 100000<br>Name halleySolarSystem<br>Sol 2e30 0 0 0 0 0 0 1.0<br>Halley 2.2e14 —87.8e9 0 0 0 —54.55e3 0 1.0 Mercurio 3.285 e23 58 e9 0 0 0 47.85 e3 0 2.0 Venus 4.867 e24 108.2 e9 0 0 0 35 e3 0 2. 0 Ti e r r a 5.972 e24 150 e9 0 0 0 30 e3 0 2. 0 Marte 6.39 e23 227.9 e9 0 0 0 24.1 e3 0 2.0 Error 1e—4<br>Iterations 100000<br>Name halleySolarSystem<br>Sol 2e30 0 0 0 0 0 0 1.0<br>Halley 2.2e14 —87.8e9 0 0 0 -54.55e3 0 1.0<br>Mercurio 3.285e23 58e9 0 0 0 47.85e3 0 2.0<br>Venus 4.867e24 108.2e9 0 0 0 35e3 0 2.0<br>Tierra 5.972e24 150 Effor 1e-4<br>Iterations 100000<br>Sol 2e30 0 0 0 0 0 0 1.0<br>Halley 2.2e14 -87.8e9 0 0 0 -54.55e3 0 1.0<br>Mercurio 3.285e23 58e9 0 0 0 47.85e3 0 2.0<br>Venus 4.867e24 108.2e9 0 0 0 35e3 0 2.0<br>Tierra 5.972e24 150e9 0 0 0 30e3 0 2.0<br>Mar Urano 8.681 e25 2871 e9 0 0 0 6.81 e3 0 10.0 Name nariey.Solar.System<br>
Sol 2e30 0 0 0 0 0 0 1.0<br>
Halley 2.2e14 -87.8e9 0 0 0 -54.55e3 0 1.0<br>
Mercurio 3.285e23 58e9 0 0 0 47.85e3 0 2.0<br>
Venus 4.867e24 108.2e9 0 0 0 35e3 0 2.0<br>
Tierra 5.972e24 150e9 0 0 0 30e3 0 2.0<br>
M Pluton 1.25 e22 6984 e9 0 2135 e9 0 4. 7 e3 0 10.0

# Oumuamua-Sol Iñigo J. Galin<br>**Oumuan**<br>Error 1e–4

Iterations 50000 Name orbitaHiperbolica Sol 2e30 0 0 0 0 0 0 1.0 <u>Iñigo J. Galindo Sin</u><br> **Oumuamua-Sol**<br>
Error 1e−4<br>
Iterations 50000<br>
Name orbitaHiperbolica<br>
Sol 2e30 0 0 0 0 0 0 1.0<br>
Oumuamua 4e4 −200e9 0 1500e9 0 0 −38.3e3 1.0 Error 1e–4<br>Iterations<br>Name orbit<br>Sol 2e30 0<br>Oumuamua 4<br>**Oumuan**<br>Error 1e–4

#### Oumuamua-Sistema Solar

```
Iterations 100000
Name oumuamuaSolarSystem
Sol 2e30 0 0 0 0 0 0 1.0
Sol 2e30 0 0 0 0 0 0 1.0<br>Oumuamua 4e4 -200e9 0 1500e9 0 0 -38.3e3 1.0<br>Oumuamua-Sistema Solar<br>Error 1e-4<br>Iterations 100000<br>Name oumuamuaSolarSystem<br>Sol 2e30 0 0 0 0 0 0 1.0<br>Oumuamua 4e4 -200e9 0 1500e9 0 0 -29.5e3 1.0
Mercurio 3.285 e23 58 e9 0 0 0 47.85 e3 0 2.0
Venus 4.867 e24 108.2 e9 0 0 0 35 e3 0 2. 0
Tierra 5.972 e 24 150 e 9000030 e 30 e 302.0
Marte 6.39 e 23 2 2 7.9 e 9 0 0 0 2 4.1 e 3 0 2.0
 Error 1e—4<br>Iterations 100000<br>Name oumuamuaSolarSystem<br>Sol 2e30 0 0 0 0 0 0 1.0<br>Oumuamua 4e4 —200e9 0 1500e9 0 0 —29.5e3 1.0<br>Mercurio 3.285e23 58e9 0 0 0 47.85e3 0 2.0<br>Venus 4.867e24 108.2e9 0 0 0 35e3 0 2.0<br>Tierra 5.972e24
 Effor 1e-4<br>
Iterations 100000<br>
Name oumuamuaSolarSystem<br>
Sol 2e30 0 0 0 0 0 0 1.0<br>
Oumuamua 4e4 -200e9 0 1500e9 0 0 -29.5e3 1.0<br>
Mercurio 3.285e23 58e9 0 0 0 47.85e3 0 2.0<br>
Venus 4.867e24 108.2e9 0 0 0 35e3 0 2.0<br>
Tierra 5
Urano 8.681 e25 2871 e9 0 0 0 6.81 e3 0 10.0
Name oumuamuasolarsystem<br>
Sol 2e30 0 0 0 0 0 0 1.0<br>
Oumuamua 4e4 -200e9 0 1500e9 0 0 -29.5e3 1.0<br>
Mercurio 3.285e23 58e9 0 0 0 47.85e3 0 2.0<br>
Venus 4.867e24 108.2e9 0 0 0 35e3 0 2.0<br>
Tierra 5.972e24 150e9 0 0 0 30e3 0 2.0<br>
Pluton 1.25 e22 6984 e9 0 2135 e9 0 4. 7 e3 0 10.0
 Marte 6.39<br>Jupiter 1.<br>Saturno 5.1<br>Urano 8.68<br>Neptuno 1.2<br>Pluton 1.2<br>Órbita p<br>Error 1e—4
```
## Órbita parabólica

Iterations 85000 Name orbita Parabolica Sol 2e30 0 0 0 0 0 0 1.0 Neptuno 1.024e26 -4495e9 0 0 0 -5.477e3 0 1<br>Pluton 1.25e22 6984e9 0 2135e9 0 4.7e3 0 10<br> **Órbita parabólica**<br>Error 1e-4<br>Iterations 85000<br>Name orbitaParabolica<br>Sol 2e30 0 0 0 0 0 0 1.0<br>Cuerpo 4e4 -200e9 0 1000e9 0 0 -16.17e Error 1e-4<br>Iterations<br>Name orbit<br>Sol 2e30 0<br>Cuerpo 4e4<br>Ulysses<br>Error 1e-4

#### Ulysses

Iterations 100000 Name ulysses Sol 2e30 0 0 0 0 0 0 1.0 Mercurio 3.285 e23 58 e9 0 0 0 47.85 e3 0 2.0 Venus 4.867 e24 108.2 e9 0 0 0 35 e3 0 2. 0 Tierra  $5.972e24$   $150e9$  0 0 0 30e3 0 2.0 Marte 6.39 e 23 2 2 7.9 e 9 0 0 0 2 4.1 e 3 0 2.0 Ulysses<br>Error 1e-4<br>Iterations 100000<br>Name ulysses<br>Sol 2e30 0 0 0 0 0 0 1.0<br>Mercurio 3.285e23 58e9 0 0 0 47.85e3 0 2.0<br>Venus 4.867e24 108.2e9 0 0 0 35e3 0 2.0<br>Tierra 5.972e24 150e9 0 0 0 30e3 0 2.0<br>Marte 6.39e23 227.9e9 0 0 Error 1e—4<br>Iterations 100000<br>Name ulysses<br>Sol 2e30 0 0 0 0 0 0 0 1.0<br>Mercurio 3.285e23 58e9 0 0 0 47.85e3 0 2.0<br>Venus 4.867e24 108.2e9 0 0 0 35e3 0 2.0<br>Tierra 5.972e24 150e9 0 0 0 30e3 0 2.0<br>Jupiter 1.898e27 0 778.5e9 0 —1

# Masas iguales Iñigo J. Galin<br>**Masas ig**<br>Error 1e–4

Iterations 10000 Name masas Millipo J. Galindo<br>Masas iguales<br>Error 1e-4<br>Iterations 10000<br>Name masas<br>m1 1e22 300e3 300e3 0 0 -1e3 0 1.0 Masas iguales<br>
Error 1e-4<br>
Iterations 10000<br>
Name masas<br>
m1 1e22 300e3 300e3 0 0 -1e3 0 1.0<br>
m2 1e22 -300e3 300e3 0 1e3 0 0 1.0 Masas iguales<br>
Error 1e-4<br>
Iterations 10000<br>
Name masas<br>
m1 1e22 300e3 300e3 0 0 -1e3 0 1.0<br>
m2 1e22 -300e3 300e3 0 1e3 0 0 1.0<br>
m3 1e22 -300e3 -300e3 0 1e3 0 1.0 Masas iguales<br>
Error 1e-4<br>
Iterations 10000<br>
Name masas<br>
m1 1e22 300e3 300e3 0 0 -1e3 0 1.0<br>
m2 1e22 -300e3 300e3 0 1e3 0 0 1.0<br>
m3 1e22 -300e3 -300e3 0 1e3 0 1.0<br>
m4 1e22 300e3 -300e3 0 -1e3 0 0 1.0